### List of Slides

- **[Title](#page-7-0)**
- **[Chapter](#page-8-0) 18: Files**
- [Chapter](#page-9-0) aims
- **Section 2:** Example: Counting bytes from standard input
- [Aim](#page-11-0)
- [Counting](#page-12-0) bytes from standard input
- File IO API: [IOException](#page-13-0)
- [Counting](#page-15-0) bytes from standard input
- Statement: [assignment](#page-16-0) statement: is an expression
- [Statement:](#page-19-0) try statement: with finally
- File IO API: [InputStream](#page-21-0)
- Standard API: System: in: is an [InputStream](#page-25-0)
- [Counting](#page-26-0) bytes from standard input
- [Variable:](#page-27-0) initial value
- [Counting](#page-29-0) bytes from standard input
- [Counting](#page-32-0) bytes from standard input
- [Trying](#page-33-0) it
- [Trying](#page-34-0) it
- [Coursework:](#page-35-0) <sup>A</sup> check sum program
- **Section 3:** Example: Counting characters from standard input
- [Aim](#page-37-0)
- [Counting](#page-38-0) characters from standard input
- [Counting](#page-39-0) characters from standard input
- File IO API: [InputStreamReader](#page-40-0)
- [Counting](#page-42-0) characters from standard input
- [Trying](#page-45-0) it
- [Trying](#page-46-0) it
- [Trying](#page-47-0) it
- [Trying](#page-48-0) it
- [Coursework:](#page-49-0) Counting words
- 44 Section 4: Example: Numbering lines from standard input
- [Aim](#page-51-0)
- File IO API: [BufferedReader](#page-52-0)
- [Numbering](#page-53-0) lines from standard input

[Trying](#page-56-0) it

- [Coursework:](#page-57-0) Deleting <sup>a</sup> field
- **Section 5:** Example: Numbering lines from text file to text file
- [Aim](#page-59-0)
- [Numbering](#page-60-0) lines from text file to text file
- File IO API: [FileInputStream](#page-61-0)
- File IO API: [FileReader](#page-62-0)
- File IO API: [OutputStream](#page-65-0)
- File IO API: [OutputStreamWriter](#page-66-0)
- File IO API: [FileOutputStream](#page-67-0)
- File IO API: [FileWriter](#page-68-0)
- File IO API: [PrintWriter](#page-72-0)
- [Numbering](#page-73-0) lines from text file to text file
- File IO API: PrintWriter: [checkError\(\)](#page-74-0)
- [Numbering](#page-77-0) lines from text file to text file
- [Numbering](#page-78-0) lines from text file to text file
- [Trying](#page-81-0) it
- [Trying](#page-82-0) it
- [Trying](#page-83-0) it
- [Trying](#page-84-0) it
- [Coursework:](#page-85-0) Deleting <sup>a</sup> field, from file to file
- **Section 6:** Example: Numbering lines from and to anywhere
- [Aim](#page-87-0)
- [Numbering](#page-88-0) lines from and to anywhere
- 83 Standard API: System: out: is an [OutputStream](#page-89-0)
- 84 Standard API: System: err: is an [OutputStream](#page-90-0)
- 85 File IO API: PrintWriter: Versus [PrintStream](#page-91-0)
- 87 File IO API: PrintWriter: can also wrap an [OutputStream](#page-93-0)
- File IO API: [File](#page-95-0)
- [Numbering](#page-96-0) lines from and to anywhere
- [Numbering](#page-97-0) lines from and to anywhere
- [Numbering](#page-98-0) lines from and to anywhere
- [Trying](#page-102-0) it
- [Trying](#page-103-0) it
- [Trying](#page-104-0) it
- [Trying](#page-105-0) it
- [Coursework:](#page-106-0) Deleting a field, from anywhere to anywhere
- **Section 7:** Example: Text [photographs](#page-107-0)
- [Aim](#page-108-0)
- Text [photographs](#page-109-0)
- Text [photographs](#page-110-0)
- Text [photographs](#page-111-0)
- Text [photographs](#page-112-0)
- Text [photographs](#page-115-0)
- Text [photographs](#page-116-0)
- Text [photographs](#page-117-0)
- [Expression:](#page-118-0) arithmetic: shift operators
- [Expression:](#page-121-0) arithmetic: integer bitwise operators
- Text [photographs](#page-123-0)
- Text [photographs](#page-124-0)
- Text [photographs](#page-125-0)
- Text [photographs](#page-126-0)
- Text [photographs](#page-127-0)
- Text [photographs](#page-128-0)
- Text [photographs](#page-129-0)
- Text [photographs](#page-130-0)
- [Coursework:](#page-134-0) Encoding binary in text
- **Section 8:** Example: Contour points
- [Aim](#page-136-0)
- [Contour](#page-137-0) points
- 132 File IO API: [DataOutputStream](#page-138-0)
- 134 File IO API: [DataInputStream](#page-140-0)
- [Contour](#page-142-0) points
- [Contour](#page-143-0) points
- [Contour](#page-144-0) points
- [Contour](#page-145-0) points
- [Contour](#page-146-0) points
- [Contour](#page-147-0) points
- [Contour](#page-148-0) points
- [Contour](#page-149-0) points
- [Contour](#page-150-0) points
- [Contour](#page-151-0) points
- [Contour](#page-152-0) points
- [Trying](#page-154-0) it
- [Trying](#page-155-0) it
- [Trying](#page-156-0) it
- [Coursework:](#page-157-0) Saving greedy children
- [Concepts](#page-158-0) covered in this chapter

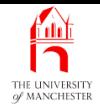

### Java Just in Time

John Latham

<span id="page-7-0"></span>February 11, 2019

February 11, 2019 **February 11, 2019 Java Just in Time - John Latham** Page 1(0/0)

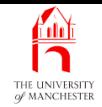

### Chapter 18

# Files

<span id="page-8-0"></span>February 11, 2019 **State 10 Collection State 10 Collection** Page 2000 and Transaction Collection Page 2(0/0)

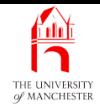

- Previously met class scanner (Section ?? on page ??)
	- used to read input data.
- Simple and convenient
	- at some point find out more about it
		- <sup>∗</sup> read API documentation.
- <span id="page-9-0"></span>• Here look at
	- reading bytes, characters, lines from text file<sup>s</sup>
	- writing bytes, characters, lines to text file<sup>s</sup>
	- reading/writing to/from binary files.

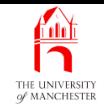

### Section 2

# <span id="page-10-0"></span>Example: Counting bytes from standard input

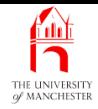

<span id="page-11-0"></span>AIM: To introduce the principle of reading bytes from standard input using InputStream, meet the try finally statement and see that an assignment statement is actually an **expression** – and can be used as such when appropriate. We also meet IOException and briefly talk about initial values of **variable**s.

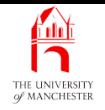

- Program that reads standard input
	- reports how many **byte**s
	- how many of each value, for those that appeared at least once.
- <span id="page-12-0"></span>• Standard input could be redirected from a file
	- or from output of running program
	- to see profile of bytes.

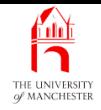

- Processing files much potential for things to go wrong
	- e.g. attempt to read non-existing file
	- running out of file space while writing file
	- operating system experiencing disk / network problem
	- etc..
- <span id="page-13-0"></span>• Most operations on files capable of throwing exception
	- java.io.IOException.
	- Many subclasses of IOException
		- <sup>∗</sup> e.g. java.io.FileNotFoundException.

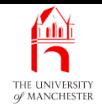

- IOException direct subclass of java.lang.Exception
	- not java.lang.RuntimeException
	- instance<sup>s</sup> are checked exception<sup>s</sup>
		- ∗ not generally avoidable by writing code
		- <sup>∗</sup> must write catch clauses
		- <sup>∗</sup> or throws clauses for them.

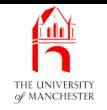

- Read data from standard input
	- byte by byte.
- <span id="page-15-0"></span>• Use InputStream
	- typical use exploits fact assignment statement is expression.
- <span id="page-16-0"></span>• Java assignment statement is actually expression
	- <sup>=</sup> is operator
		- <sup>∗</sup> takes variable as left operand
		- <sup>∗</sup> expression as right
		- ∗ evaluates expression
		- ∗ assigns value to variable
		- <sup>∗</sup> and then yields value as result.

## **Estatement: assignment statement: is an expression**

• So can write horrible code like:

**int**  $x = 10$ ,  $y = 20$ ,  $z_i$ 

**int** result =  $(z = x * y) + (y = z * 2)$ ;

- Example of more general idea: side effect expressions
	- expressions that change value of variables while **evaluate**d.
- Generally side effect expressions are dangerous
	- can lead to code difficult to understand
	- hence maintain
	- e.g. above!

Coffee What is the value of result in the example from the time: above concept?

- However, few appropriate uses of treating assignments as expressions
	- e.g. assign same value to several variables.

 $x = y = z = 10;$ 

- Unlike most operators, = has right associativity
	- so above is same as

 $x = (y = (z = 10))$ ;

• However such assignments not very common.

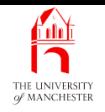

- The try statement may have finally block
	- piece of code **execute**d at end of statement
		- <sup>∗</sup> regardless of whether try block completes
		- <sup>∗</sup> or catch clause is executed
		- <sup>∗</sup> or control throw<sup>n</sup> out of try statement.
- <span id="page-19-0"></span>• General form of try finally statement...

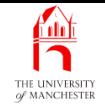

```
try
```

```
{
  ... Code here that might cause an exception to happen.
} // try
catch (SomeException exception)
{
  ... Code here to deal with SomeException types of exception.
} // catch
catch (AnotherException exception)
{
  ... Code here to deal with AnotherException types of exception.
} // catch
... more catch clauses as required.
finally
{
  ... Code here that will be run, no matter what,
  ... as the last thing the statement does.
} // finally
```
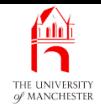

- java.io.InputStream: basic building block for reading data
	- provides view of data as byte stream.
- Simplest way to access bytes one by one
	- via read() instance method.
	- Takes no method arguments
	- returns next byte from stream.
	- If/when no more bytes returns -1.
	- If something goes wrong throws IOException.
- <span id="page-21-0"></span>• Value returned by read() must be able to distinguish -1 from byte value <sup>255</sup>
	- so result is **int** not **byte**.

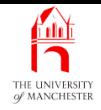

- Skeleton code to process all data from InputStream
	- another appropriate use of assignment statement as expression:
		- ∗ loop terminates when result of expression is certain value
		- <sup>∗</sup> also want to use result in loop body.
- Notice brackets around assignment statement
	- <sup>=</sup> has lower operator precedence than !=.

• . . .

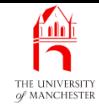

```
InputStream inputData = null;
try
{<br>}
  inputData = ... Code to set up inputData.
  int currentByte;
  while ((currentByte = inputData.read()) != -1)
  {
    ... Code to do something with currentByte.
  } // while
} // try
catch (IOException exception)
{
  System.err.println("Ooops -- that didn't work! " + exception.getMessage());
} // catch
finally
{
  \mathbf{try} \{ \mathbf{if} \text{ (inputData != null) inputData.close()}; \}catch (IOException exception)
    { System.err.println("Could not close input " + exception); }
} // finally
```
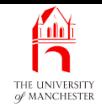

- Notice how used try finally statement to ensure attempt to **close** InputStream
	- even if something else goes wrong.
	- (Java 7.0 introduced try with resources statement.)
- Good idea to always close input / output streams when finished with
	- E.g. some operating system<sup>s</sup>
		- do not separate notions of file name from file contents
		- ∗ file cannot be deleted / renamed if program has open for reading / writing.
- Also if not close output stream data might never get written to file!
- The class variable in inside java.lang. System
	- holds reference to instance of java.io. InputStream.
- <span id="page-25-0"></span>• Enables programs to access byte<sup>s</sup> of standard input.

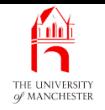

- ByteCount program has array of 256 **int** values
	- count occurrences of each possible byte
		- <sup>∗</sup> in array element at corresponding array index.
- <span id="page-26-0"></span>• Counts need start at zero
	- here rely on default initial values
	- rather than write **loop** to set them.

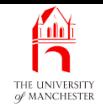

- When class variables, instance variables, and array element<sup>s</sup> created
	- given default initial value (unless also final variables).
- Whereas, compiler forces local variable<sup>s</sup> (method variables) and **final variable**s to be initialized by our code.
- Dangerous to quietly rely on default values when happen to be desired initial values
	- anyone looking at code cannot tell difference between doing that and having forgotten to initialize!
	- Also you/they may misremember what initial value is for **variable** of particular type.
- <span id="page-27-0"></span>• So, rule of thumb: always perform own initialization.

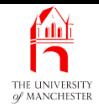

- However where non-trivial
	- e.g. array elements
	- write clear comment
		- ∗ stating happy default value is desired
		- <sup>∗</sup> and what it is.

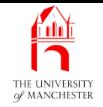

```
001: import java.io.IOException;
002:
003: // Program to count the number of bytes on the standard input
004: // and report it on the standard output.
005: // Each byte that occurs at least once is listed with its own count.
006: public class ByteCount
007:
{
008: public static void main(String[] args)
009:
      \{010: // There are only 256 different byte values.
011: // Default initial values will be zero, which is what we want.
012: int[] byteCountSoFar = new int[256];
013:
```
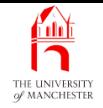

- 014: // The total number of bytes found so far.
- 015: **int** allBytesCountSoFar = 0;
- 016: **try**
- 017: {
- 018: **int** currentByte;
- 019: **while** ((currentByte = System.in.read()) != -1)
- 020:
- 021: allBytesCountSoFar++;
- 022: byteCountSoFar[currentByte]++;
- 023: } // while

{

- 024: } // try
- 025: **catch** (IOException exception)
- 026:
- 027: System.err.println(exception);
- 028: } // catch

{

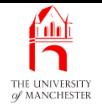

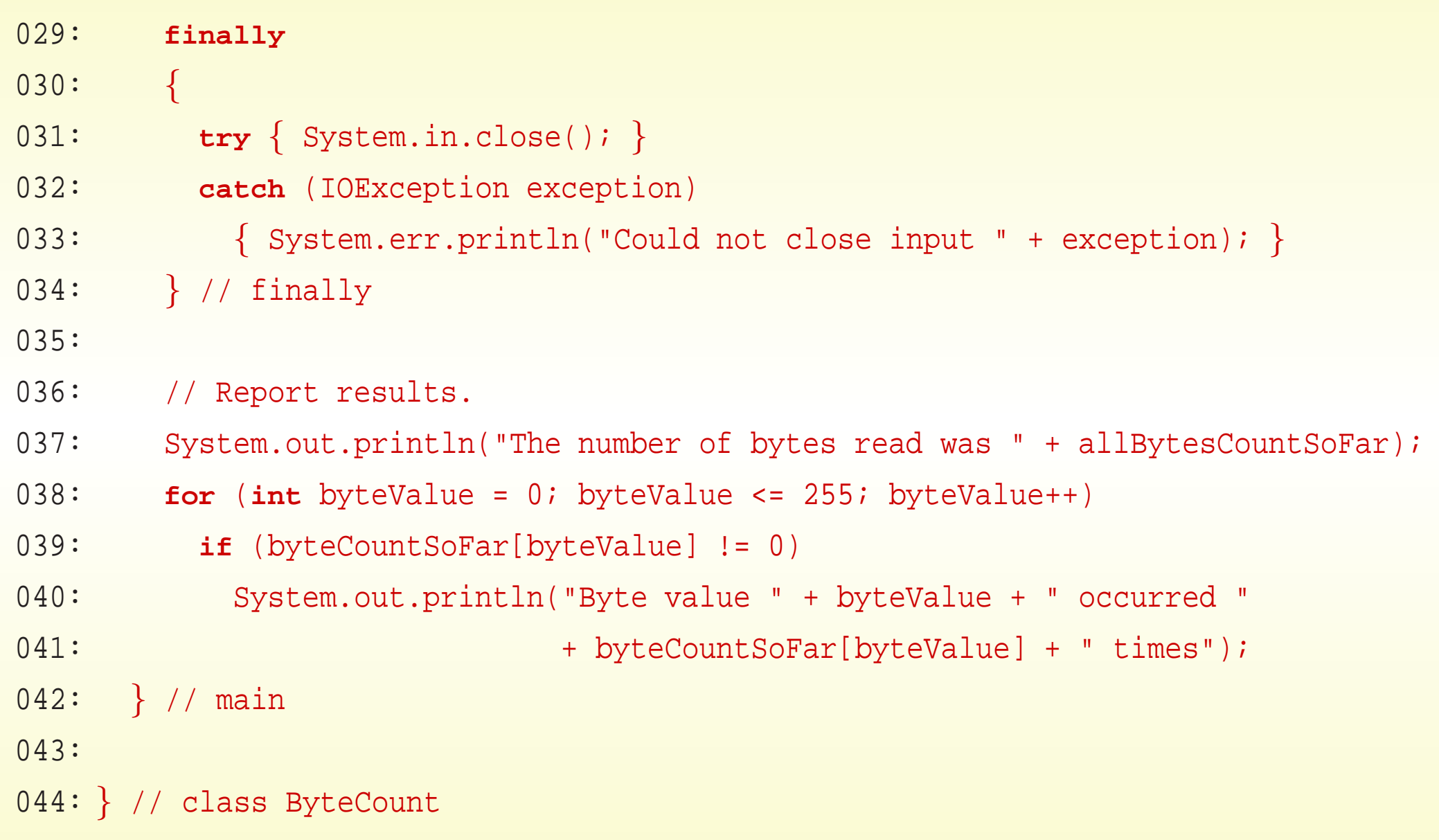

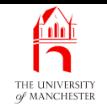

- Seem odd to close System.in ?
	- Program might be used with standard input redirected from file.
	- If not, no harm closing it,
	- If is, close means file released as soon as finished with.

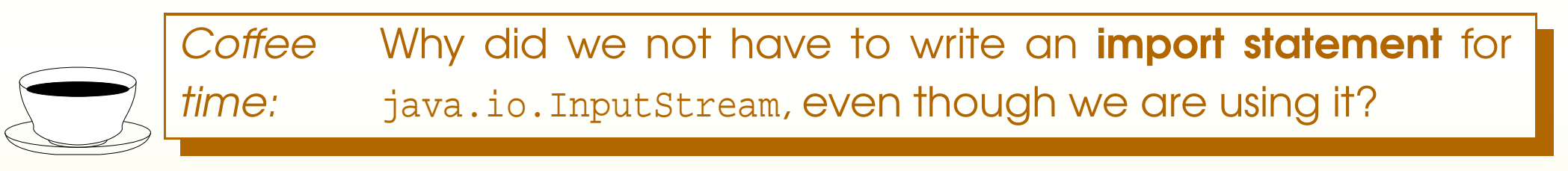

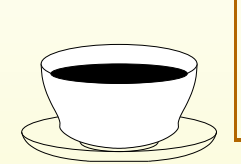

<span id="page-32-0"></span>**Coffee** time: Could we have used a **for-each loop** to print out the byte counts?

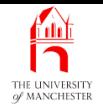

## Trying it

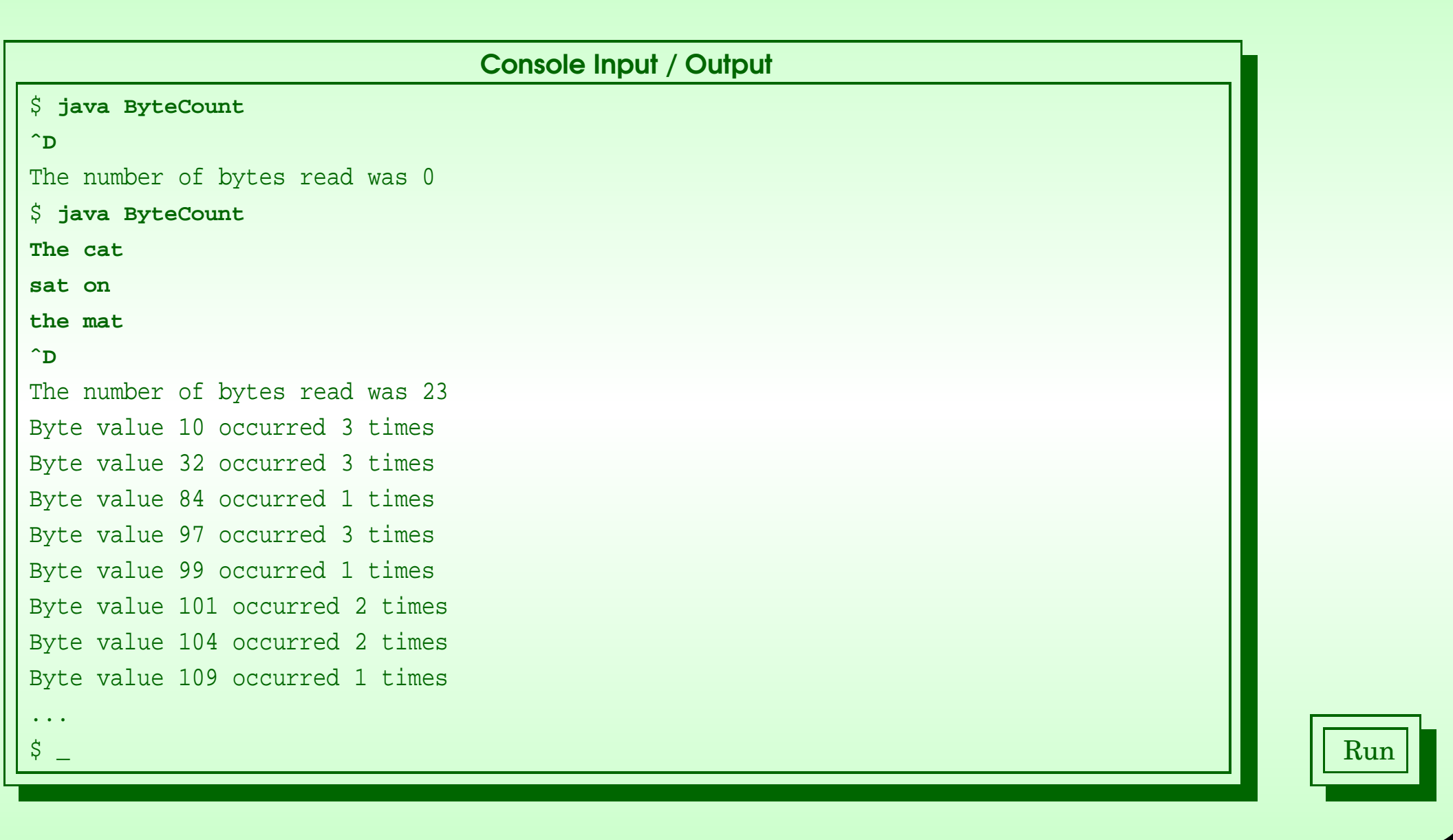

#### <span id="page-33-0"></span>February 11, 2019 **State 10 and 30 Second 10 and 30 Java Just in Time - John Latham** Page 27(0/0)

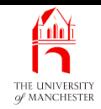

<span id="page-34-0"></span>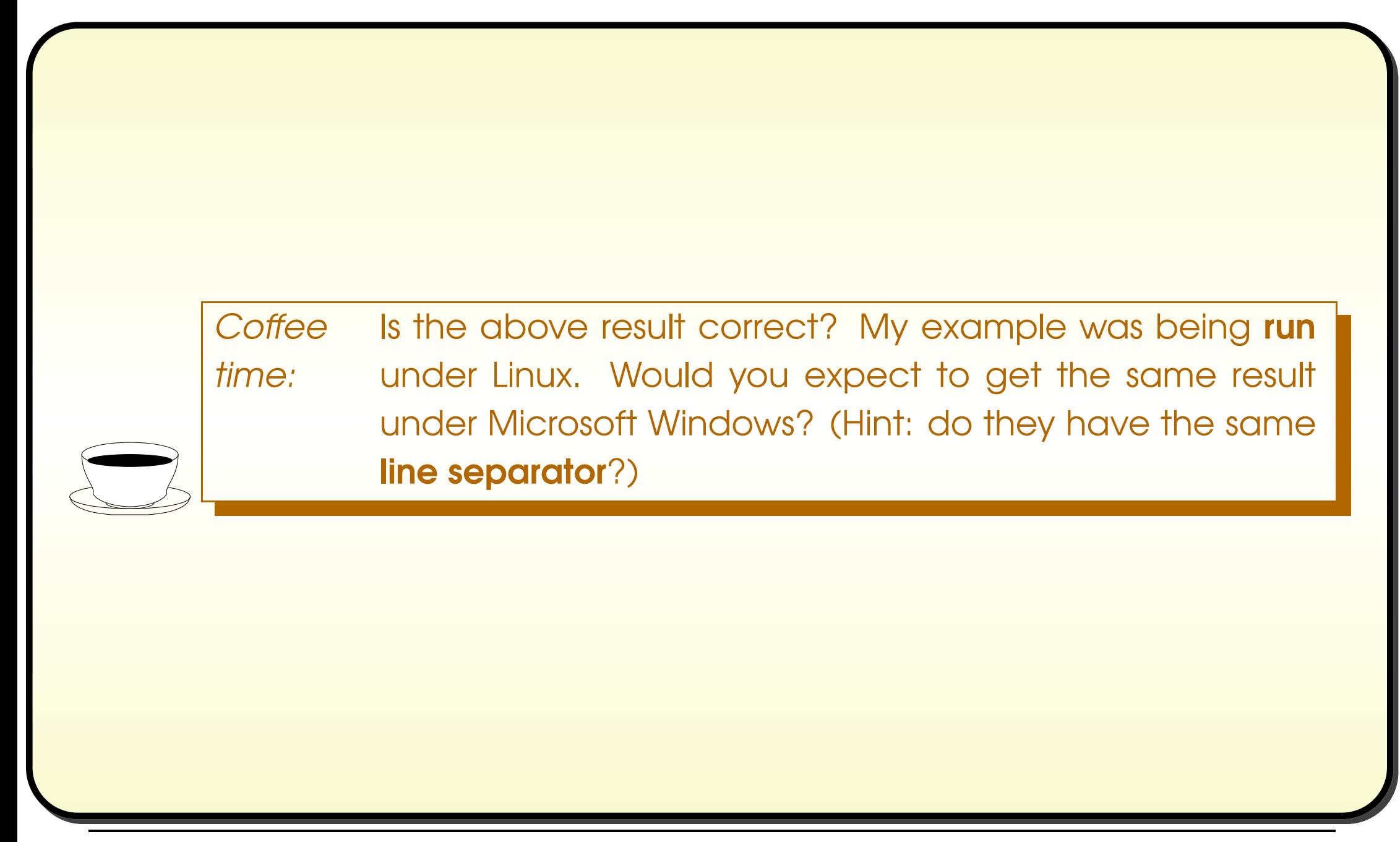

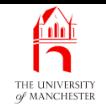

### (Summary only)

<span id="page-35-0"></span>Write a program to produce a check sum of the standard input.
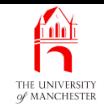

#### Section 3

## Example:

## Counting characters from standard input

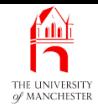

AIM: To introduce the principle of reading characters, instead of bytes, from standard input, using InputStreamReader.

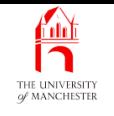

- Good chance would want to profile character<sup>s</sup> of standard input
	- rather than bytes.
- Difference?
	- Depends on locale
		- ∗ collection of information about part of world
		- <sup>∗</sup> e.g. file encoding for characters, currency symbol, etc..
- Sometimes one character occupies one byte
	- sometimes some characters require more than one byte to represent them
	- e.g. China, Middle East,
	- possibly anywhere.

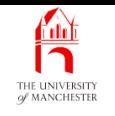

- For portability, treat **data** as characters
	- when we are concerned about characters

as bytes

- when we are concerned about bytes.
- Program here reads data from standard input,
	- character by character

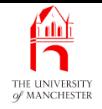

- An InputStream is sequence of bytes.
- When wish to treat as sequence of **character**s
	- wrap up in java.io.InputStreamReader.
- Provides instance method
	- read
	- returns next character from InputStream
		- <sup>∗</sup> or -1 if no more to be read.
- Reads one or more bytes from underlying InputStream for each character.

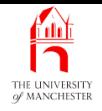

#### • Two constructor methods

- one takes an InputStream which it wraps up
	- <sup>∗</sup> uses default file encoding.
- Other takes an InputStream
	- and character encoding to be used
		- <sup>∗</sup> permits reading character streams generated under different locale.

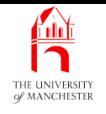

```
001: import java.io.InputStreamReader;
002: import java.io.IOException;
003:
004: // Program to count the number of characters on the standard input
005: // and report it on the standard output.
006: // Each character that occurs at least once is listed with its own count.
007: public class CharacterCount
008:
{
009: public static void main(String[] args)
010:
       \left\{ \right.011: // There are 65536 different character values (two bytes).
012: // Default initial values will be zero, which is what we want.
013: int[] characterCountSoFar = new int[65536];
014:
015: // We will read the input as characters.
016: InputStreamReader input = new InputStreamReader(System.in);
```
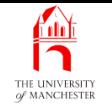

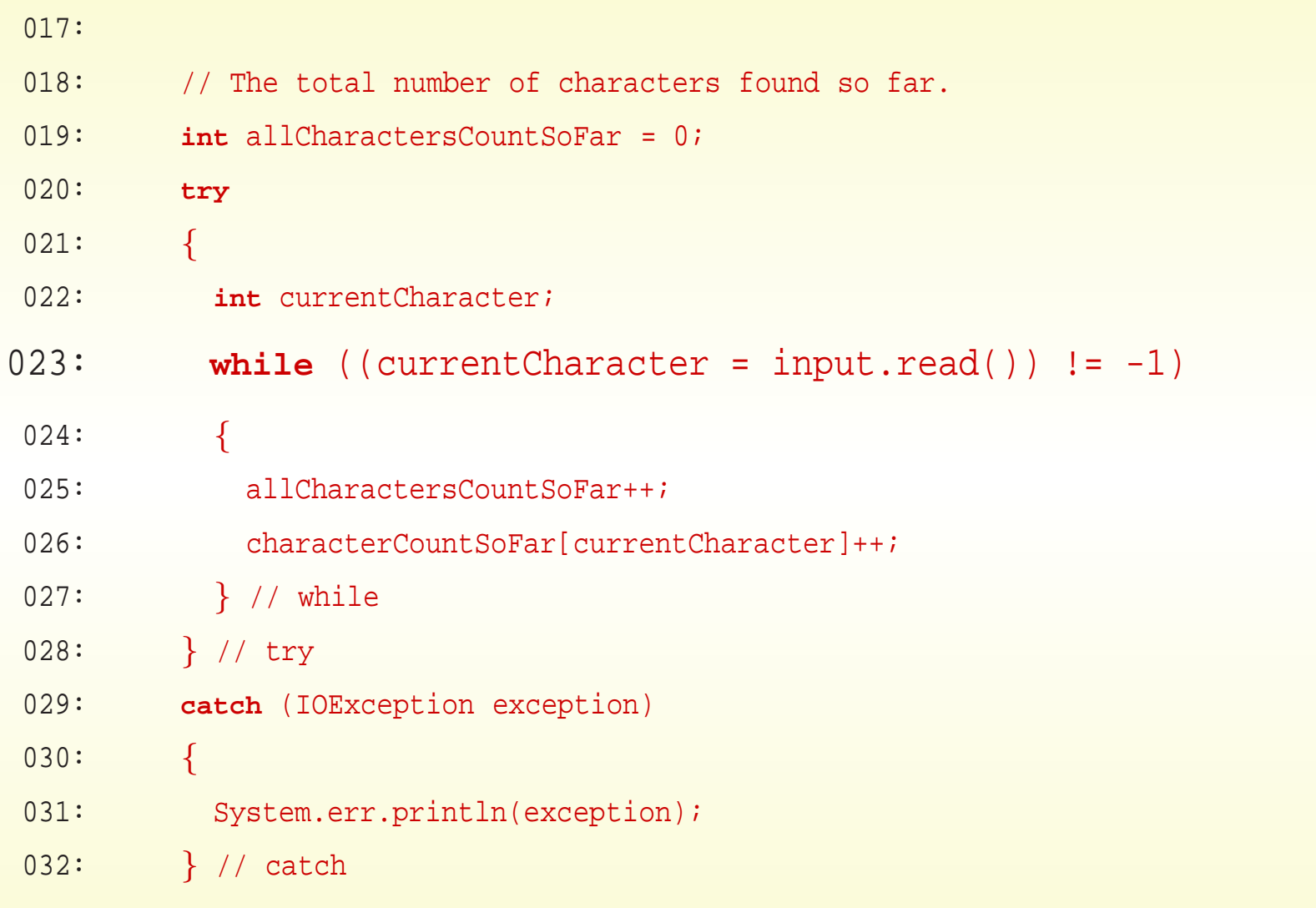

#### February 11, 2019 **State of the State of Austin** School and Time - John Latham Page 37(0/0)

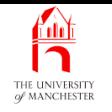

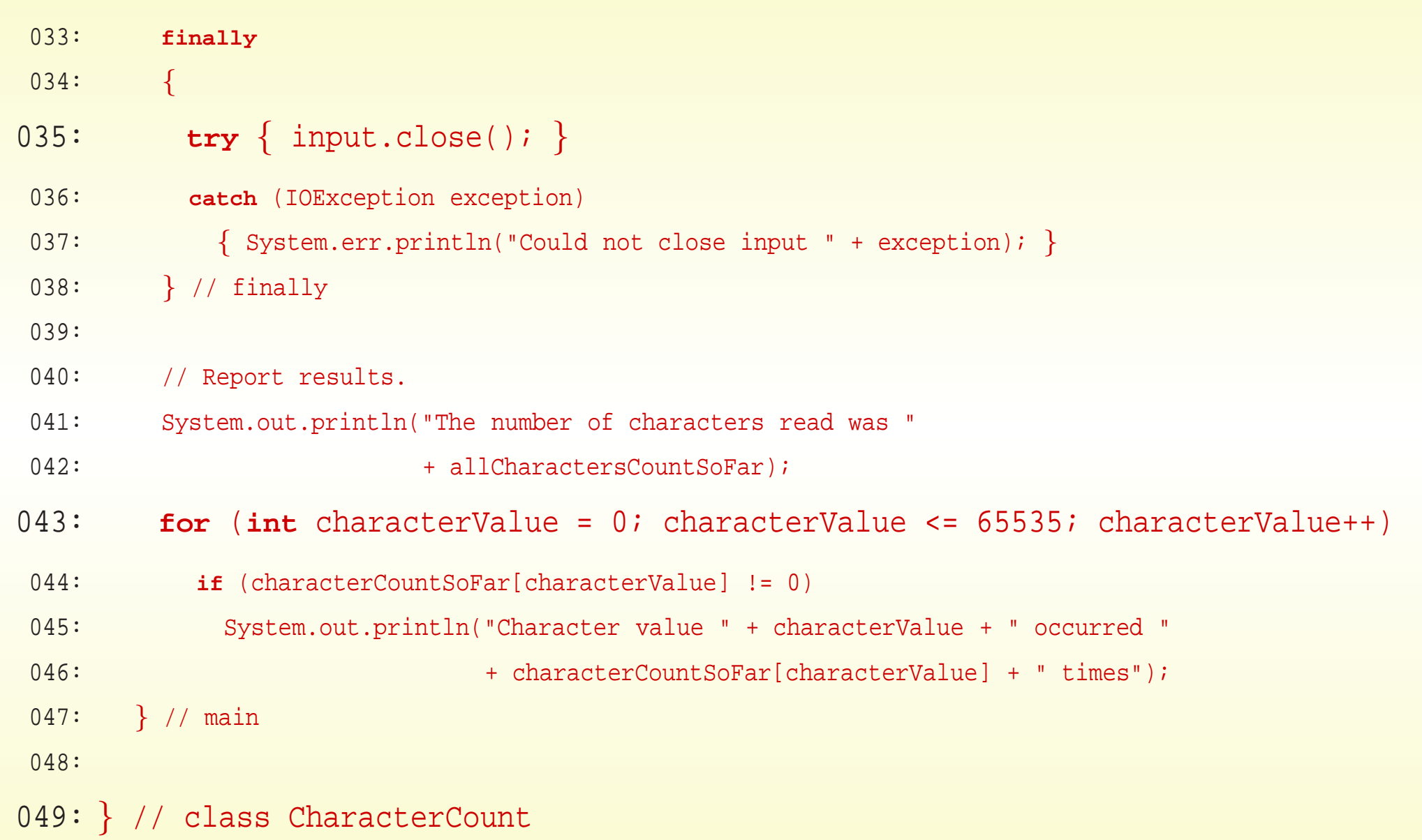

#### February 11, 2019 **State of Austin Lime - John Latham** Page 38(0/0)

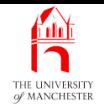

### Trying it

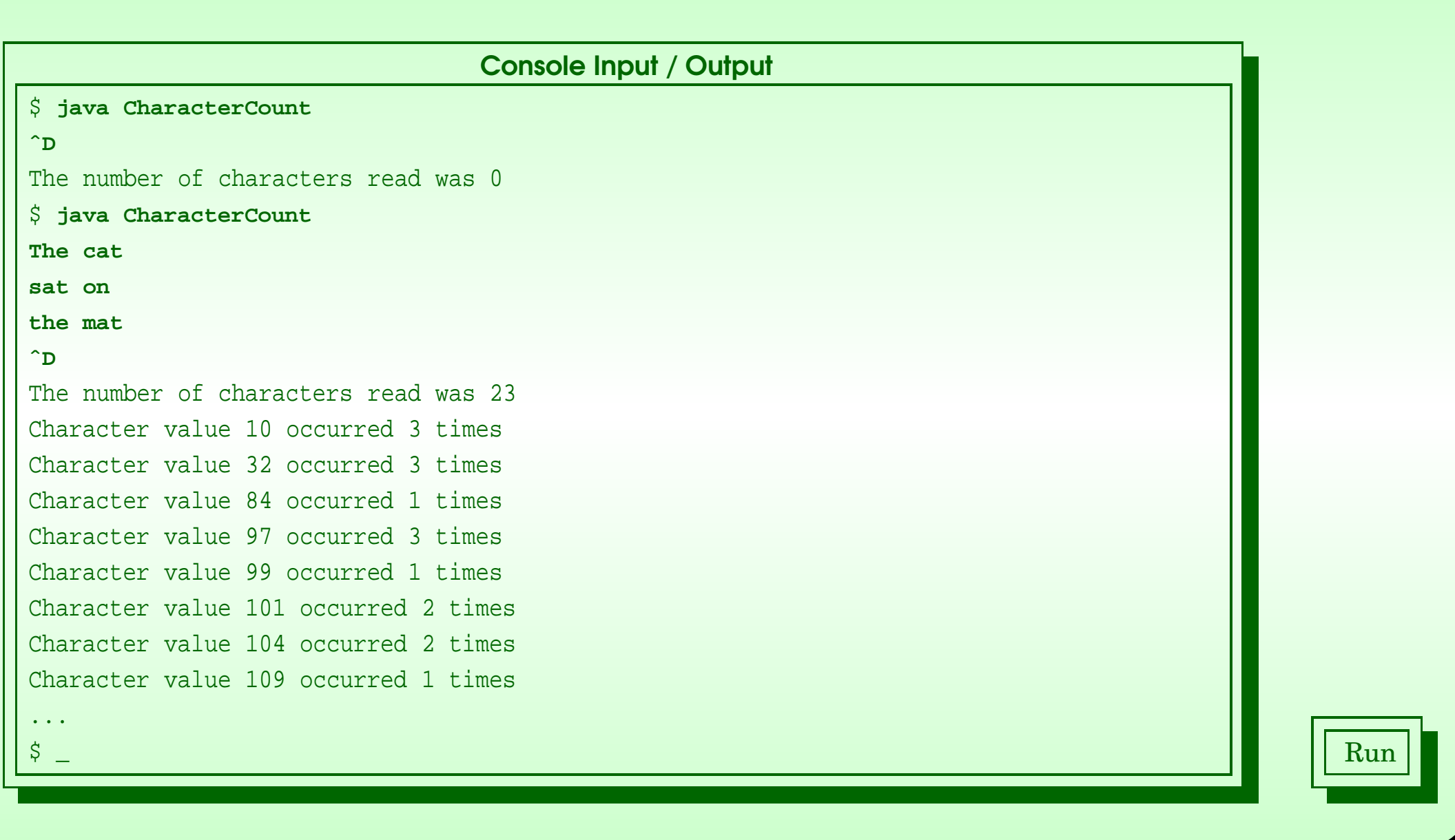

#### February 11, 2019 **State 10 and State 10 and State 10 and State 10 and Time - John Latham** Page 39(0/0)

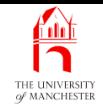

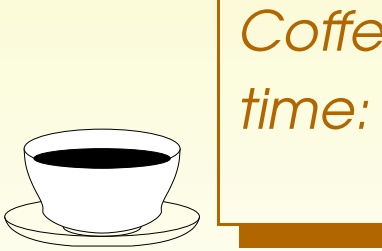

Coffee Did the last two tests produce the same results as obtained from the ByteCount program in Section [17](#page-0-0) on page [27](#page-0-0)?

- Try with popular Chinese New Year greeting
	- HappyNewYear-GBK.txt contains four Chinese characters ∗ encoded in GBK encoding (still) commonly used in China plus new line character
	- total 9 bytes.

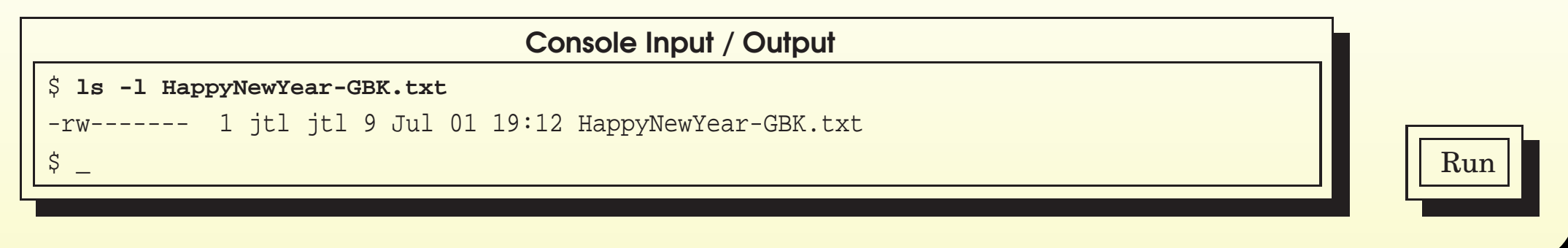

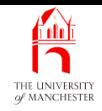

• Screen dump of GUI program displaying the four characters:

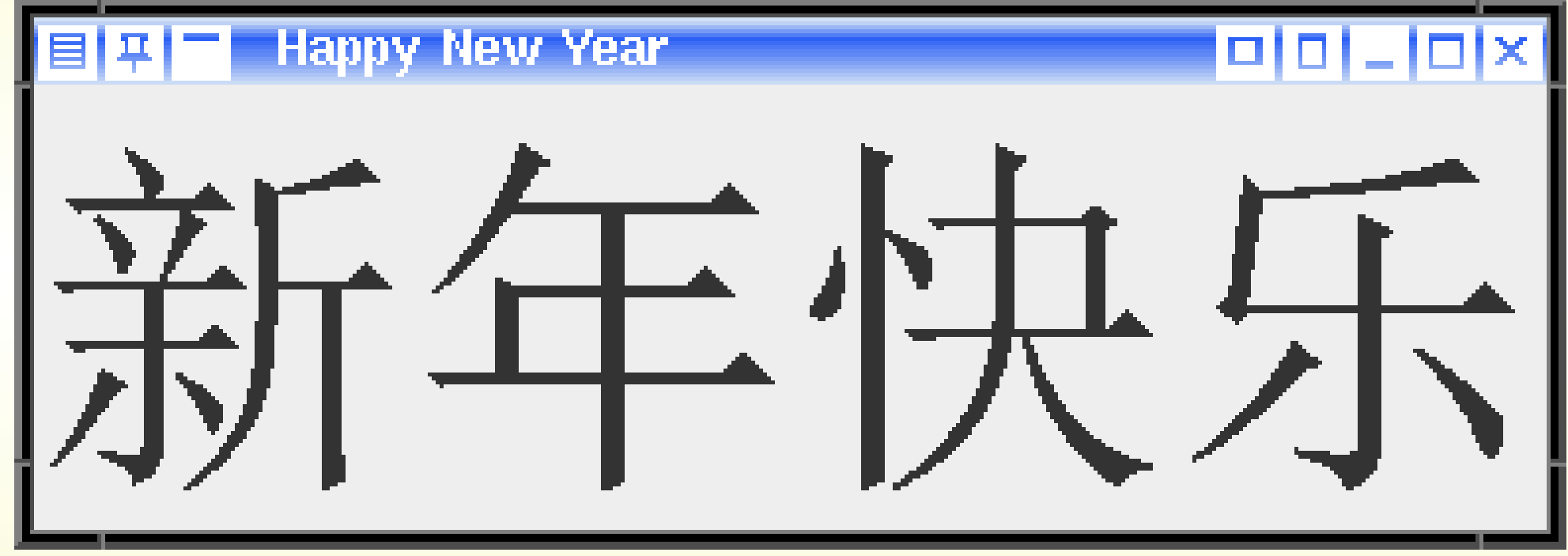

• Use -Dfile.encoding=GBK command line argument to set GBK encoding....

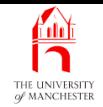

### Trying it

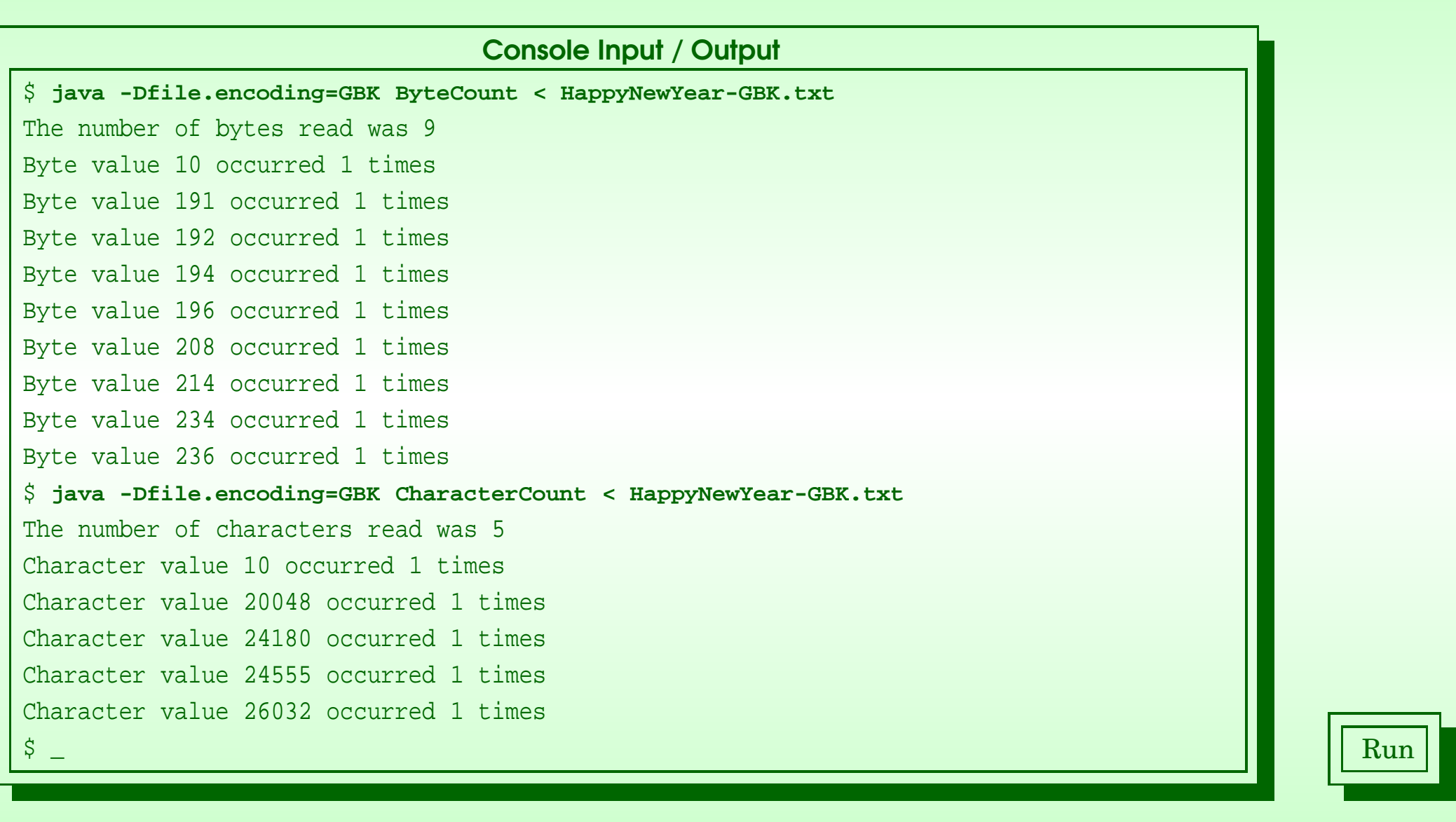

#### February 11, 2019 **State 10 and State 10 and State 10 and State 10 and Time - John Latham** Page 42(0/0)

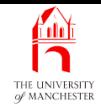

#### (Summary only)

Write a program to count the number of words in its standard input.

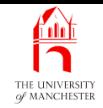

#### Section 4

# Example: Numbering lines from standard input

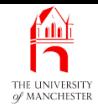

AIM: To introduce the principle of reading lines from standard input, using BufferedReader.

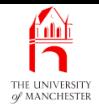

- java.io.BufferedReader
	- wraps up an InputStreamReader

provides instance method to read <sup>a</sup> whole line of characters.

- readLine()
	- takes no method arguments
	- returns String
		- ∗ next line of input from underlying InputStreamReader
		- <sup>∗</sup> or null reference if no more lines.

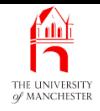

```
001: import java.io.BufferedReader;
002: import java.io.InputStreamReader;
003: import java.io.IOException;
004:
005: // Program to add a line number to the lines from the standard input
006: // and show the result on the standard output.
007: public class LineNumber
008:
{
009: // The minimum number of digits in a line number.
010: private static final int MINIMUM LINE NUMBER DIGITS = 5;
011:
012: // The format to use with printf for the line number and line.
013: private static final String LINE_FORMAT
014: = "%0" + MINIMUM LINE NUMBER DIGITS + "d %s%n";
015:
016:
```
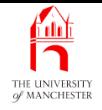

```
017: // Read each line from input, and copy to output with a count.
018: public static void main(String[] args)
019:
      {
020: BufferedReader input
021:
          = new BufferedReader(new InputStreamReader(System.in));
022: try
023:
        {
024: // Now copy input to output, adding line numbers.
025: int noOfLinesReadSoFar = 0;
026: String currentLine;
027: while ((currentLine = input.readLine()) != null)
028:
          {
029: noOfLinesReadSoFar++;
030: System.out.printf(LINE_FORMAT, noOfLinesReadSoFar, currentLine);
031:
          } // while
032:
        } // try
```
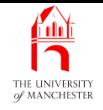

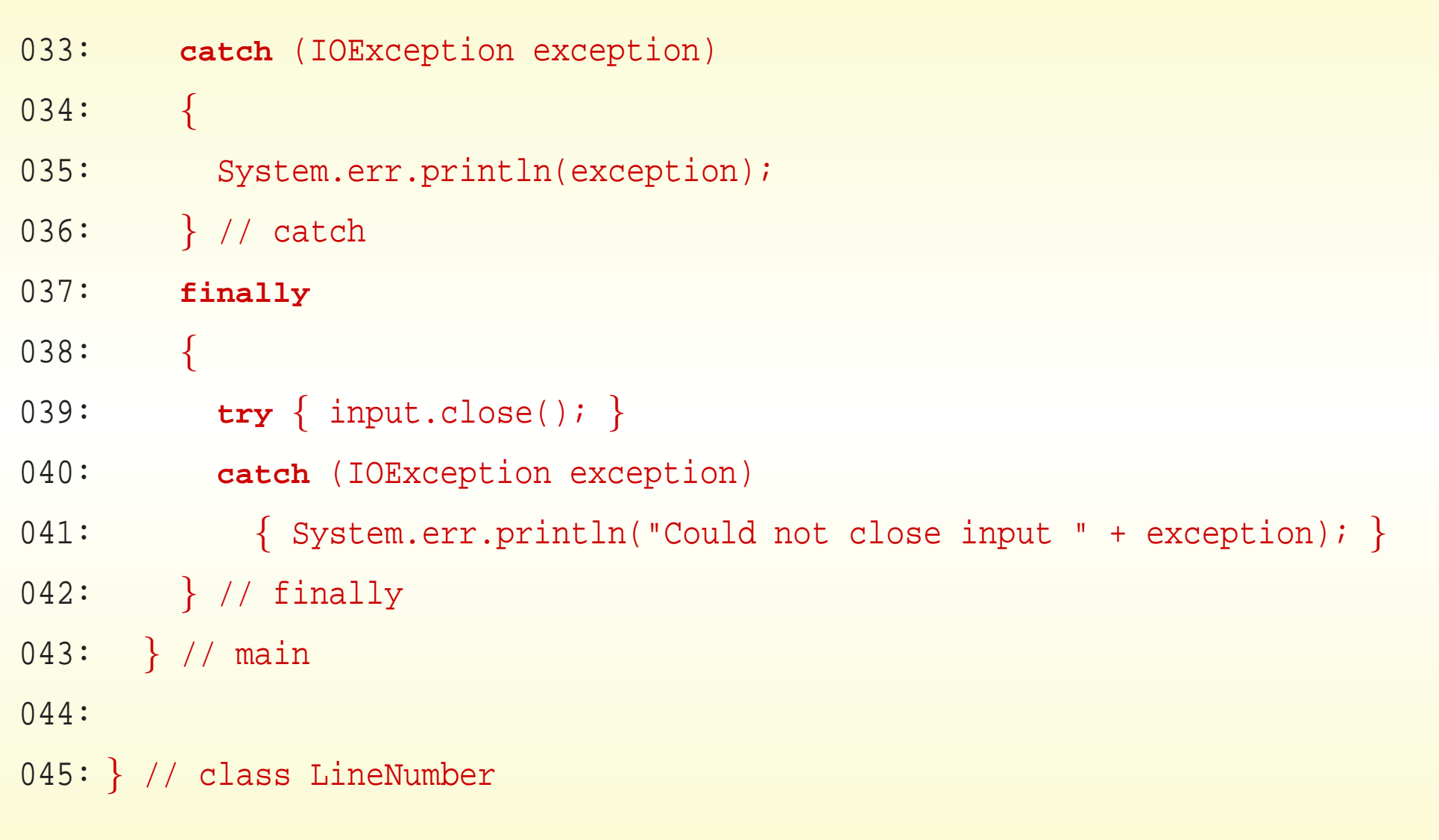

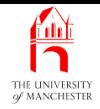

### Trying it

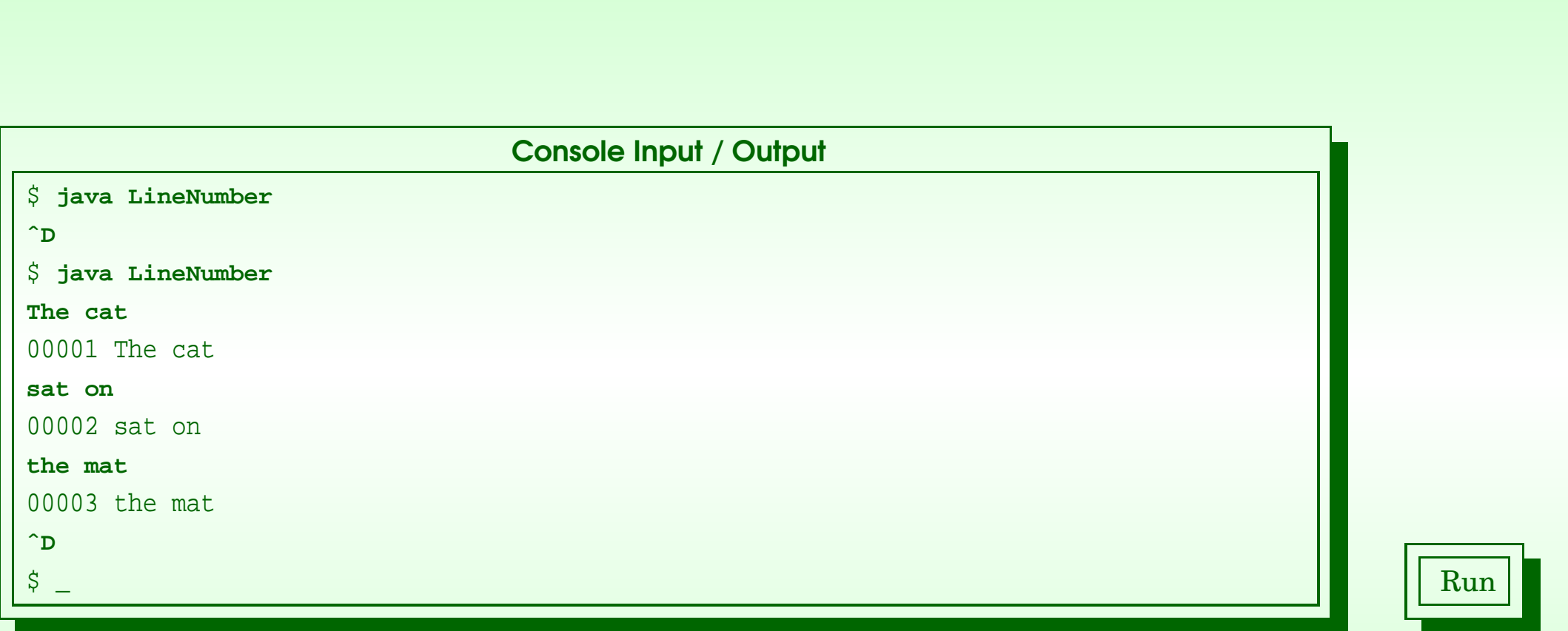

#### February 11, 2019 **State 10 and State 10 and State Just in Time - John Latham** Page 50(0/0)

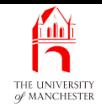

#### (Summary only)

Write a program to delete a field in tab separated text from the standard input.

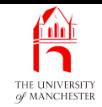

#### Section 5

## Example: Numbering lines from text file to text file

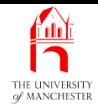

AIM: To introduce the principle of reading from a text file and writing to another, using BufferedReader with FileReader and PrintWriter with FileWriter. We also meet FileInputStream, OutputStream, FileOutputStream and OutputStreamWriter.

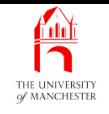

• LineNumber program

time:

- read data from text file
- write result to another text file.
- File names supplied as command line arguments.
- Also use LineNumberException class
	- not shown: similar to others.

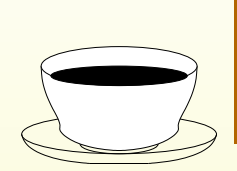

Coffee Write the LineNumberException class.

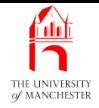

- java.io.FileInputStream
	- subclass of java.io.InputStream
	- reads input bytes from file.
- E.g.

```
myDataAsBytes = new FileInputStream("my-binary-data");
```
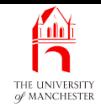

- Wrap FileInputStream in InputStreamReader
	- can read **character**s from **file** 
		- <sup>∗</sup> instead of bytes.
- Convenience: java.io.FileReader
	- creates required FileInputStream
	- and InputStreamReader internally.
- FileReader is subclass of java.io.InputStreamReader
	- has read() instance method
		- <sup>∗</sup> read character

can be wrapped inside BufferedReader

- to obtain readLine() instance method.
- One constructor method takes name of file to be accessed.

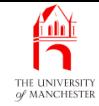

```
FileReader fileReader = null;
try
{
  fileReader = new FileReader("my-data.txt");
  int currentCharacter;
  while ((currentCharacter = fileReader.read()) != -1)
  {
    ... do something with currentCharacter.
  } // while
} // try
catch (IOException exception)
{
  System.err.println(exception.getMessage());
 // catch
```
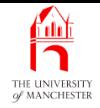

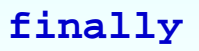

{

```
try { if (fileReader != null) fileReader.close(); }
```

```
catch (IOException exception)
```
{ System.err.println("Could not close input file " + exception); } } // finally

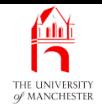

- java.io.OutputStream allows writing of bytes
	- provides view of data as byte stream.
- Has *instance* method write()
	- write single byte.

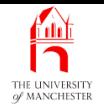

- OutputStream can be wrapped in java.io.OutputStreamWriter
	- provides view as sequence of **character**s
		- <sup>∗</sup> rather than bytes.
- Has *instance* method write()
	- write single character.

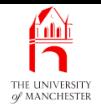

- java.io.FileOutputStream is subclass of java.io.OutputStream
	- writes bytes to file.

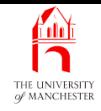

- Wrap FileOutputStream in OutputStreamWriter
	- can write characters to file
		- <sup>∗</sup> instead of bytes.
- Convenience: java.io.FileWriter
	- creates required FileOutputStream
	- and OutputStreamWriter internally.
- FileWriter is subclass of java.io.OutputStreamWriter
	- has write() instance method <sup>∗</sup> write character.
- One constructor method takes name of file to be written to.

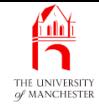

```
FileWriter fileWriter = null;
try
{
  fileWriter = new FileWriter("my-results.txt");
  boolean iFeelLikeIt = ...
  while (iFeelLikeIt)
  {
    int currentCharacter = ...
    fileWriter.write(currentCharacter);
    ...
    iFeelLikeIt = ...
  } // while
} // try
```
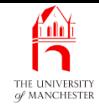

```
catch (IOException exception)
{
  System.err.println(exception.getMessage());
} // catch
finally
{
 try { if (fileWriter != null) fileWriter.close(); }
 catch (IOException exception)
    { System.err.println("Could not close output file " + exception); }
} // finally
```
- Notice call to close() instance method
	- if do not **close** output files
		- ∗ data written into FileWriter might still be in memory
		- <sup>∗</sup> never get written to physical file.

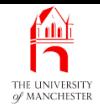

- Note: only lowest 16 bits
	- size of a **char**
	- used by write()
	- avoids need to cast value to **char**
		- <sup>∗</sup> may have just obtained value from read() of InputStream.
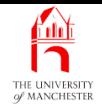

- java.io.PrintWriter wraps up OutputStreamWriter
	- provides instance methods println() and print()
		- <sup>∗</sup> for range of possible method arguments.
	- Since Java 5.0 also has printf().

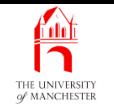

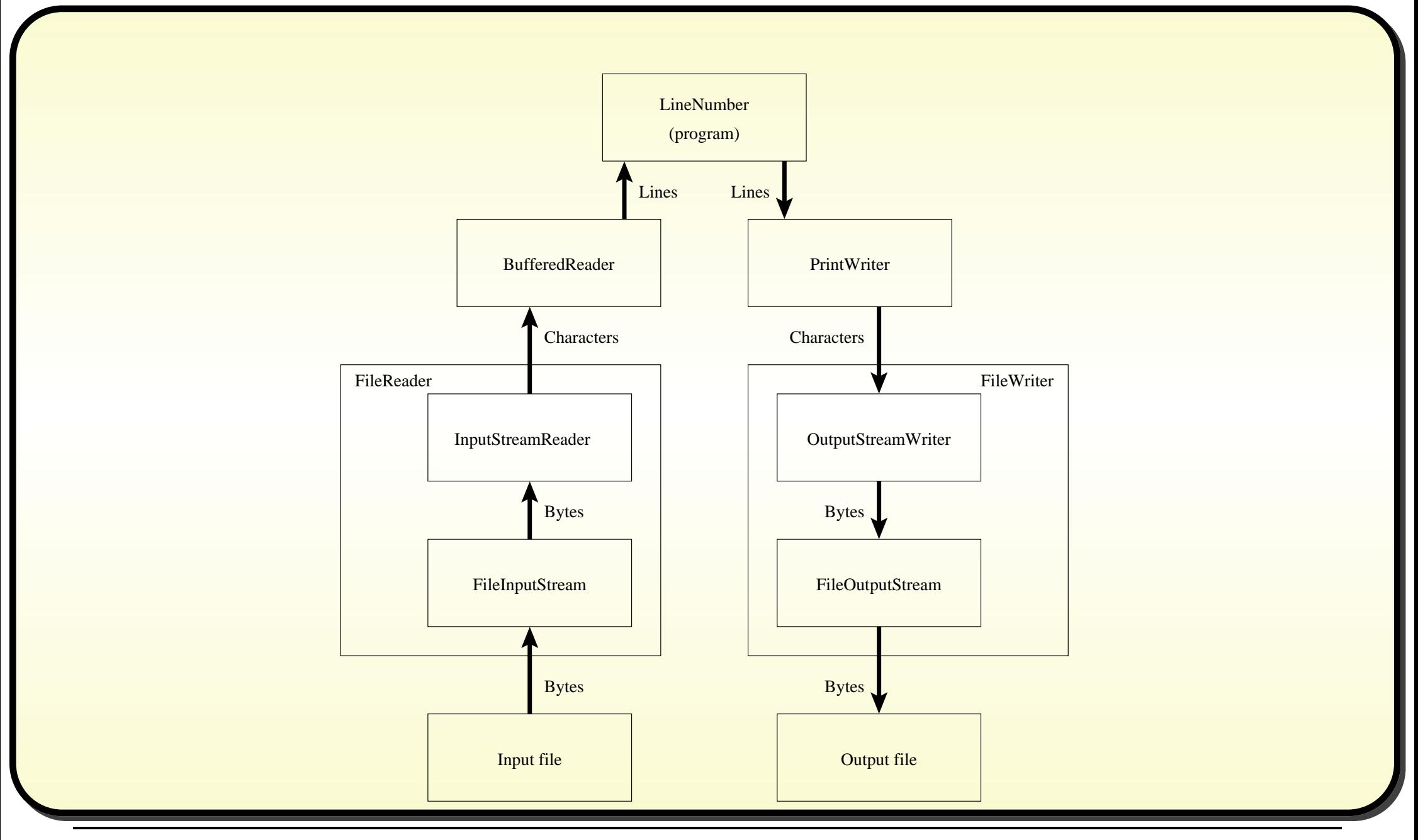

#### February 11, 2019 **State of the State of Austin** School State of Time - John Latham Page 67(0/0)

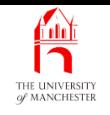

- The instance methods of java.io. PrintWriter never throw exceptions!
	- Use checkError() to find out whether something has gone wrong.
		- <sup>∗</sup> return **true** iff there has been error.

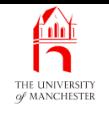

```
PrintWriter printWriter = null;
try
{
  printWriter = ...
  while (...)
  {
    ...
    printWriter.write(...);
    ...
  } // while
} // try
catch (IOException exception)
{
  System.err.println(exception.getMessage());
} // \text{ catch}
```
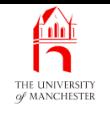

```
finally
{
 if (printWriter != null)
  {
    // printWriter.close() does not throw an exception.
   printWriter.close();
    if (printWriter.checkError())
      System.err.println("Something went wrong with the output");
  } // if
} // finally
```
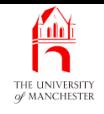

```
001: import java.io.BufferedReader;
002: import java.io.FileReader;
003: import java.io.FileWriter;
004: import java.io.IOException;
005: import java.io.PrintWriter;
006:
007: // Program to add a line number to the lines from an input file
008: // and produce the result in an output file.
009: // The two file names are given as command line arguments.
010: public class LineNumber
 011:
{
012: // The minimum number of digits in a line number.
013: private static final int MINIMUM LINE NUMBER DIGITS = 5;
014:
015: // The format to use with printf for the line number and line.
016: private static final String LINE_FORMAT
017: = "%0" + MINIMUM LINE NUMBER DIGITS + "d %s%n";
```
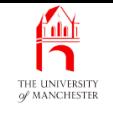

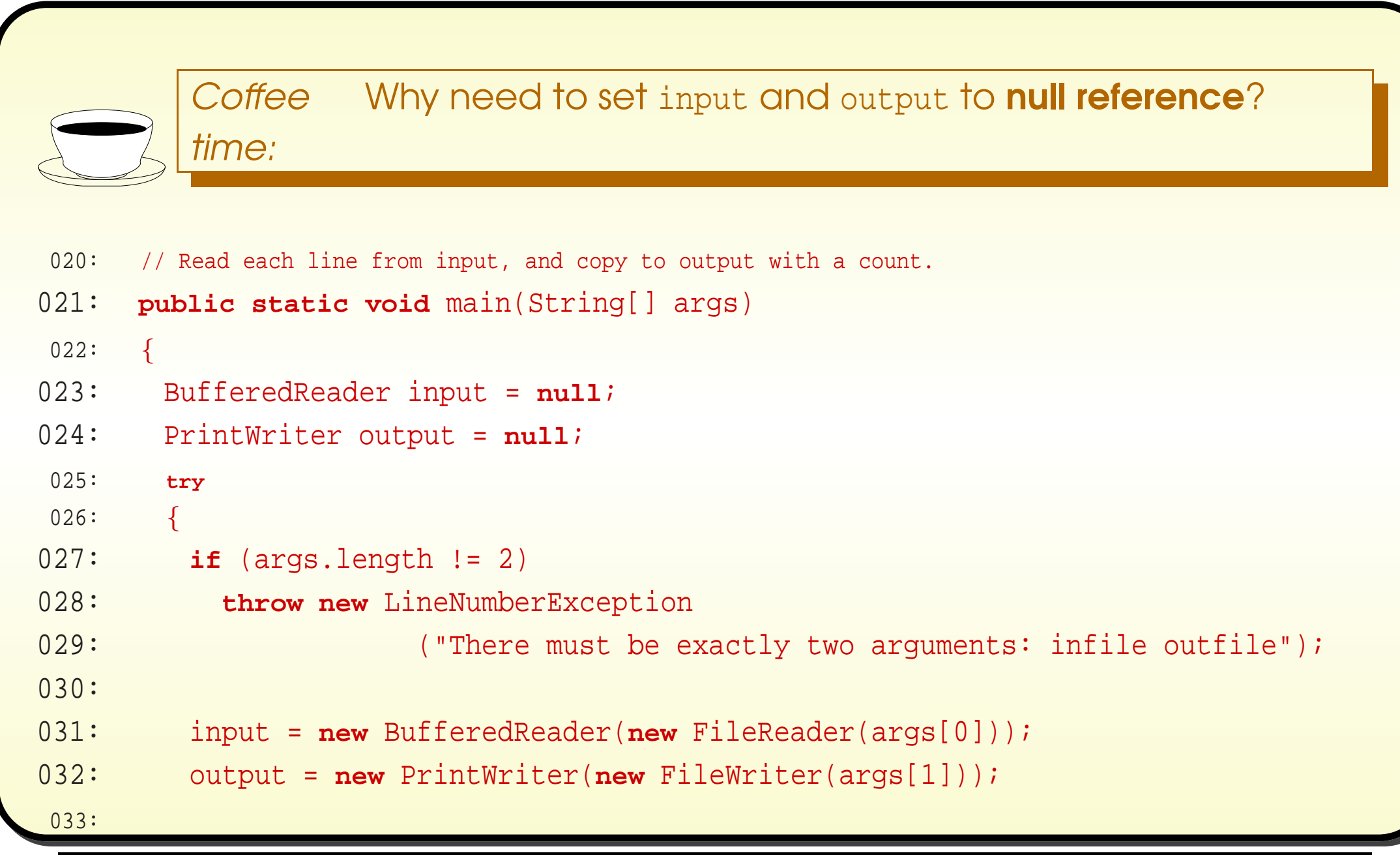

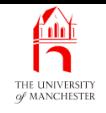

```
034: // Now copy input to output, adding line numbers.
035: int noOfLinesReadSoFar = 0;
036: String currentLine;
037: while ((currentLine = input.readLine()) != null)
038:
          \left\{ \right.039: noOfLinesReadSoFar++;
040: output.printf(LINE_FORMAT, noOfLinesReadSoFar, currentLine);
041:
          } // while
042:
        } // try
043: catch (LineNumberException exception)
044:
        {
045: // We report LineNumberExceptions to standard output.
046: System.out.println(exception.getMessage());
047:
        } // catch
048: catch (IOException exception)
049:
        \left\{ \right.050: // Other exceptions go to standard error.
051: System.err.println(exception);
052:
        } // catch
```
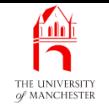

```
053: finally
054:
        \{055: try
{ if (input != null) input.close();
}
056: catch (IOException exception)
057:
           { System.err.println("Could not close input " + exception);
}
058: if (output != null)
059:
         {
060: output.close();
061: if (output.checkError())
062: System.err.println("Something went wrong with the output");
063:
       } // if
064:
      } // finally
065:
      } // main
066:
 067:
} // class LineNumber
```
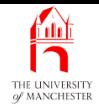

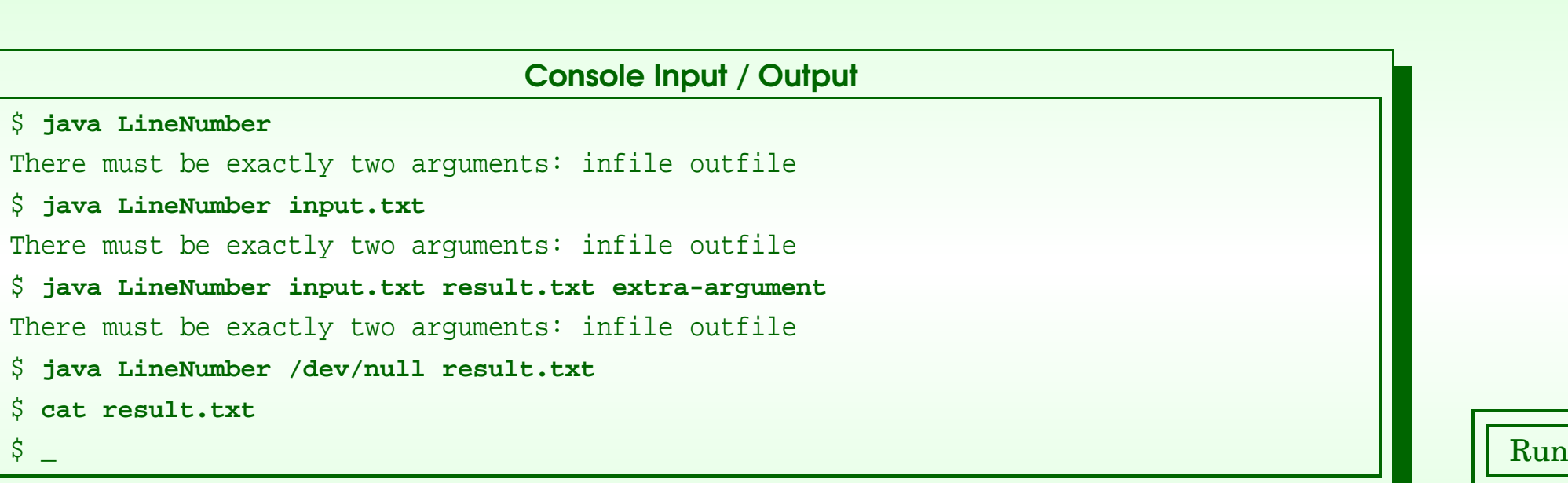

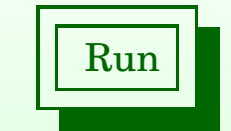

#### February 11, 2019 **State 10 and State 10 and State 10 and State 10 and Time - John Latham** Page 75(0/0)

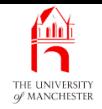

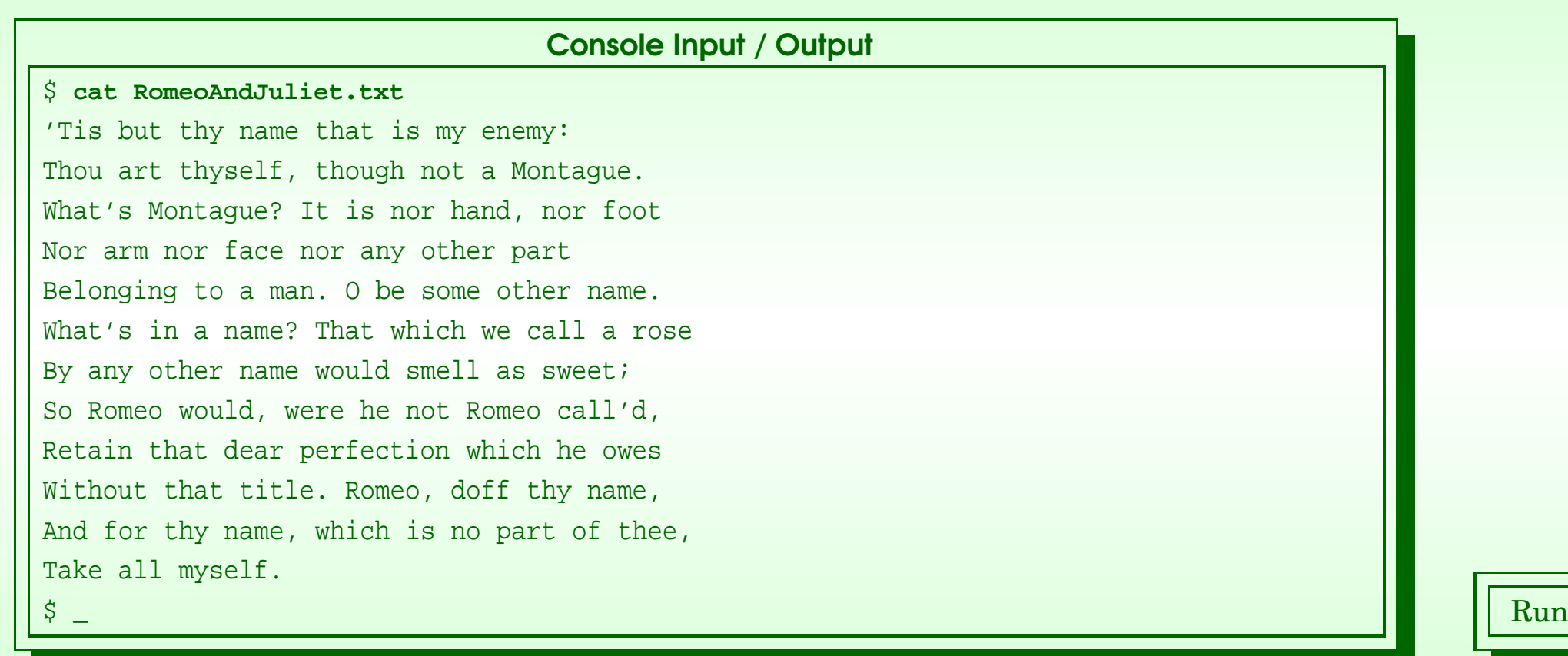

### February 11, 2019 **State 10 and State 10 and State 10 and State 10 and Time - John Latham** Page 76(0/0)

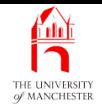

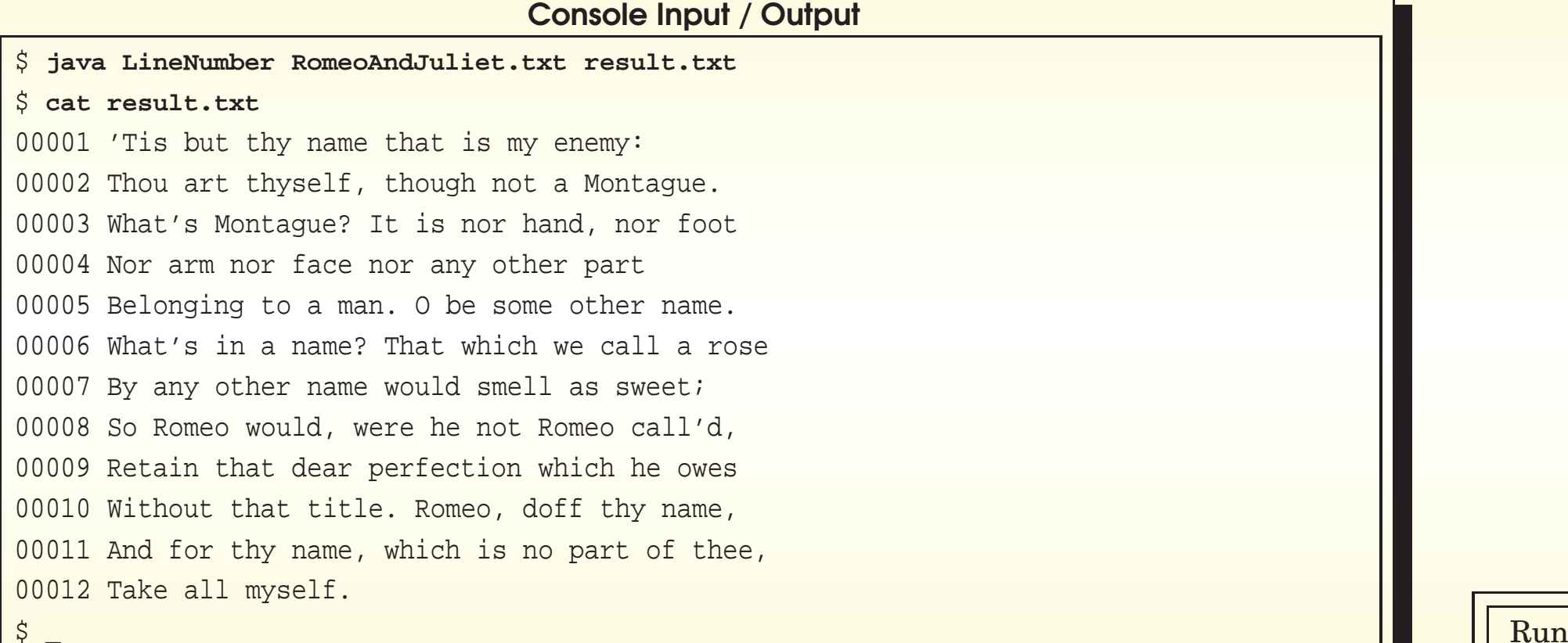

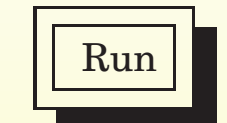

#### February 11, 2019 **State 10 Server 11, 2019 Java Just in Time - John Latham** Page 77(0/0)

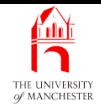

)

### Trying it

 $\frac{1}{2}$  and  $\frac{1}{2}$  Run

#### Console Input / Output

\$ **java LineNumber pandoras-box.txt result.txt**

java.io.FileNotFoundException: pandoras-box.txt (No such file or directory)

\$ **java LineNumber RomeoAndJuliet.txt CaveOfWonders/lamp.txt**

java.io.FileNotFoundException: CaveOfWonders/lamp.txt (No such file or directory

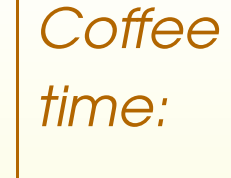

Observe the above **exception** – is it a surprise that an attempt to create <sup>a</sup> new file results in <sup>a</sup> complaint about it not being found?

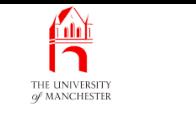

### (Summary only)

Write a program to delete a field in tab separated text from a **file**, with the results in another file.

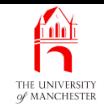

### Section 6

## Example: Numbering lines from and to anywhere

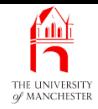

AIM: To illustrate that reading from text files and from standard input is essentially the same thing, as is writing to text files and to standard output. We also look at testing for the existence of a file using the File class, and revisit PrintWriter and PrintStream.

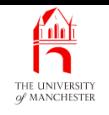

- Wish to treat standard input in same way as file
	- get BufferedReader that gets input from either file
		- <sup>∗</sup> or standard input, as desired.
- Wish to treat standard output in same way as file
	- get PrintWriter that sends output to either file
		- <sup>∗</sup> or standard output, as desired.
- System.out holds reference to instance of java.io.OutputStream
	- more precisely java.io.PrintStream
		- <sup>∗</sup> subclass of OutputStream.
- Unlike basic OutputStream objects PrintStream objects have extra *instance* methods
	- $=$  print(),
	- println()
	- and (since Java 5.0) printf()

which write **character** representations as bytes.

- System.err holds reference to instance of java.io.PrintStream
	- subclass of java.io.OutputStream.
- What is difference between java.io. PrintStream and java.io.PrintWriter?
- PrintStream is subclass of OutputStream
	- has write() **instance methods** for writing **bytes**
	- but also print(), println() and printf() for printing representations as **characters**
- PrintWriter is wrapper around instance of java.io.OutputStreamWriter
	- provides print(), println() and printf()
		- <sup>∗</sup> via that OutputStreamWriter.
	- has no way to write bytes.

## File IO API: **PrintWriter**: versus **PrintStream**

- Desire to write mixture of bytes and characters to same stream highly unusual
	- nearly always want either all bytes
	- or all characters
		- <sup>∗</sup> sometimes with ability to print representations.
- PrintStream primarily exists for System.out and System.err
	- standard output / standard error available as byte stream
		- <sup>∗</sup> with convenient printing for error messages, debugging messages, or very simple programs.
- Programs that need representations as stream of characters
	- should use PrintWriter
		- <sup>∗</sup> because does not have instance methods to write bytes!

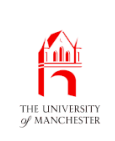

### **OutputStream**

- System.out is an OutputStream
	- actually subclass PrintStream.
- If wish to treat as PrintWriter
	- wrap inside OutputStreamWriter
	- and then inside PrintWriter.

PrintWriter systemOut = **new** PrintWriter(**new** OutputStreamWriter(System.out));

- For convenience, one constructor method of PrintWriter takes OutputStream directly
	- constructs intermediate OutputStreamWriter internally.

PrintWriter systemOut = **new** PrintWriter(System.out);

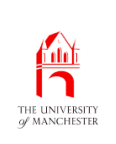

- All instances of output classes which wrap other output class object
	- may buffer output before sending to wrapped object
		- <sup>∗</sup> to speed up overall operation of programs.
- Buffers are flushed by calling instance method flush()
	- or when output is **close**d via close().
- For PrintWriter wrapping System.out
	- would want to enable automatic flushing
		- <sup>∗</sup> ensures data is sent all the way through whenever one of
		- <sup>∗</sup> println() or printf() has produced results.
- Automatic flushing enabled using constructor method with additional **boolean** method argument.

PrintWriter systemOut = **new** PrintWriter(System.out, **true**);

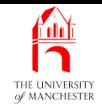

- java.io.File allows examination of file properties
- Called File
	- but really about file names and properties.
- One constructor method takes path name of file method argument.
- Number of *instance* methods, e.g.
	- exists()
		- <sup>∗</sup> return<sup>s</sup> **boolean** indicating whether file actually exists.

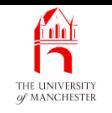

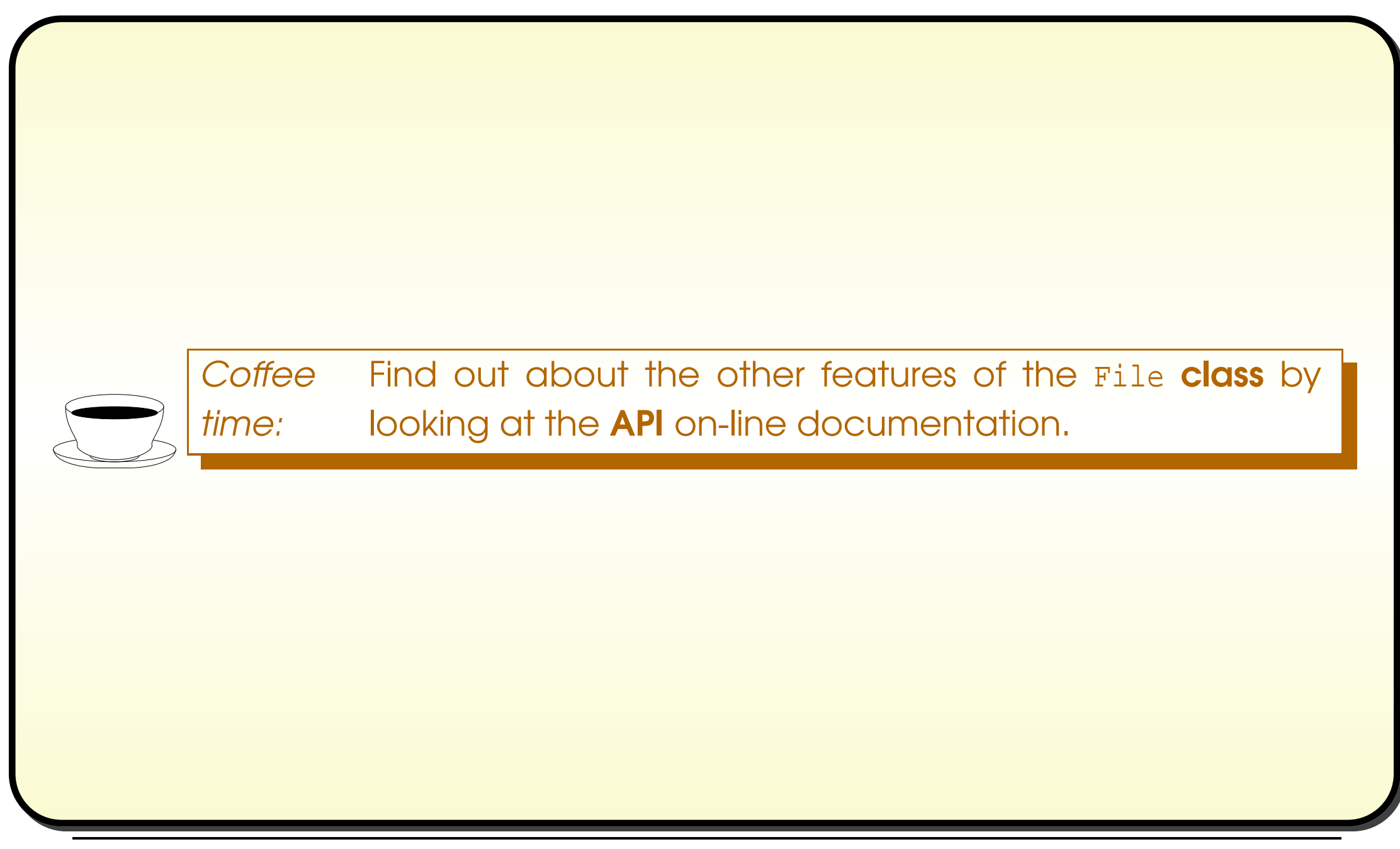

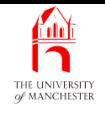

- 001: **import** java.io.BufferedReader;
- 002: **import** java.io.File;
- 003: **import** java.io.FileReader;
- 004: **import** java.io.FileWriter;
- 005: **import** java.io.InputStreamReader;
- 006: **import** java.io.IOException;
- 007: **import** java.io.PrintWriter;

```
008:
```
- 009: // Program to add a line number to the lines from an input file
- 010: // and produce the result in an output file.
- 011: // The two file names are given as command line arguments.
- 012: // If a filename is missing, or is "-", then standard input/output is used.

```
013: public class LineNumber
```
014: {

015: // The minimum number of digits in a line number.

016: **private static final int** MINIMUM LINE NUMBER DIGITS = 5;

```
017:
```
- 018: // The format to use with printf for the line number and line.
- 019: **private static final** String LINE\_FORMAT
- $020:$  = "%0" + MINIMUM LINE NUMBER DIGITS + "d %s%n";

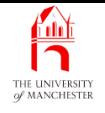

```
023: // Read each line from input, and copy to output with a count.
024: public static void main(String[] args)
025:
      \{026: BufferedReader input = null;
027: PrintWriter output = null;
028: try
029:
        \{030: // Check for too many args before opening files, in case wrong names.
031: if (args.length > 2)
032: throw new LineNumberException("Too many arguments");
033:
034: if (args.length < 1 || args[0].equals("-"))
035: input = new BufferedReader(new InputStreamReader(System.in));
036: else
037: input = new BufferedReader(new FileReader(args[0]));
038:
```
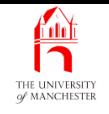

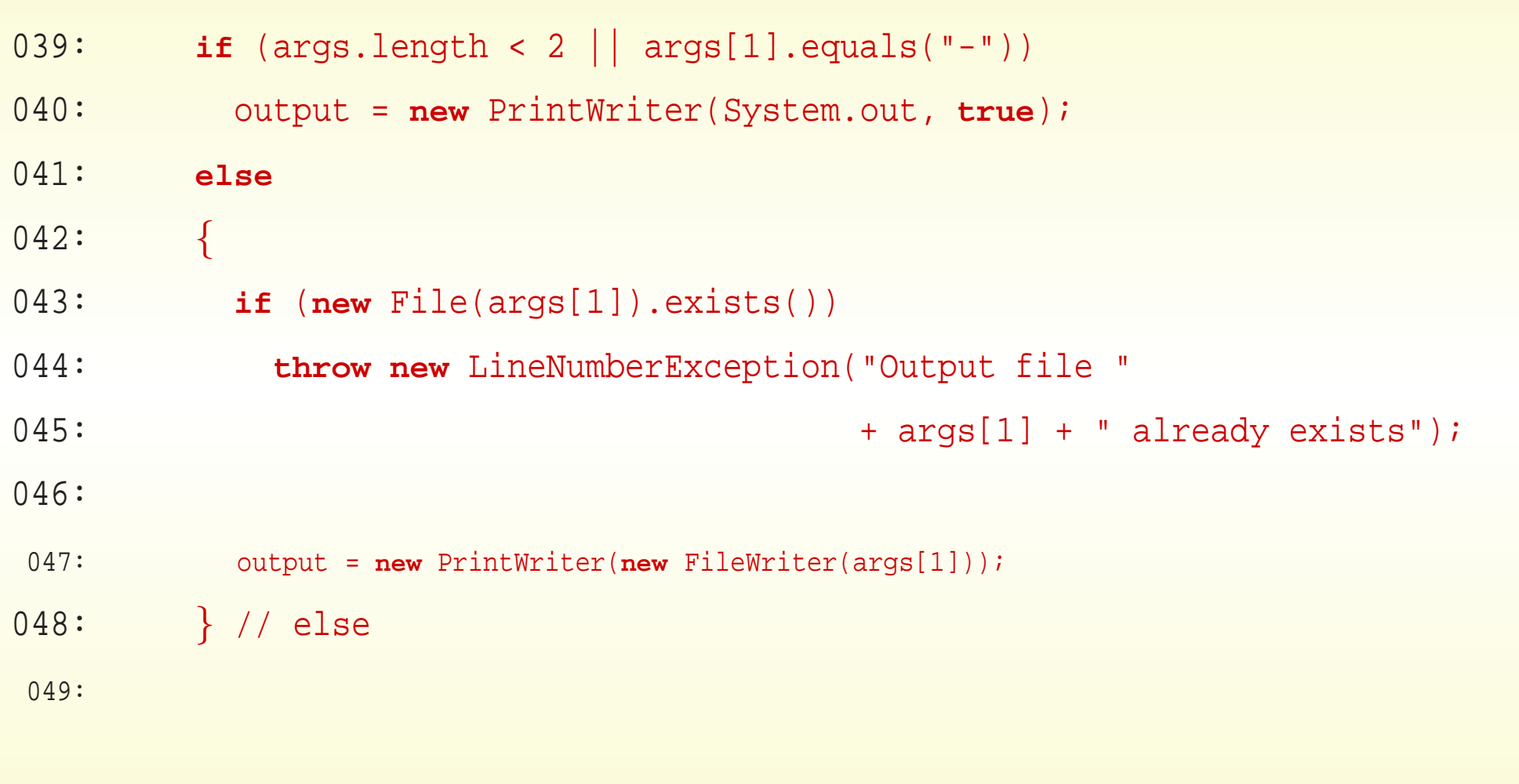

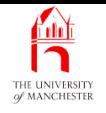

### Numbering lines from and to anywhere

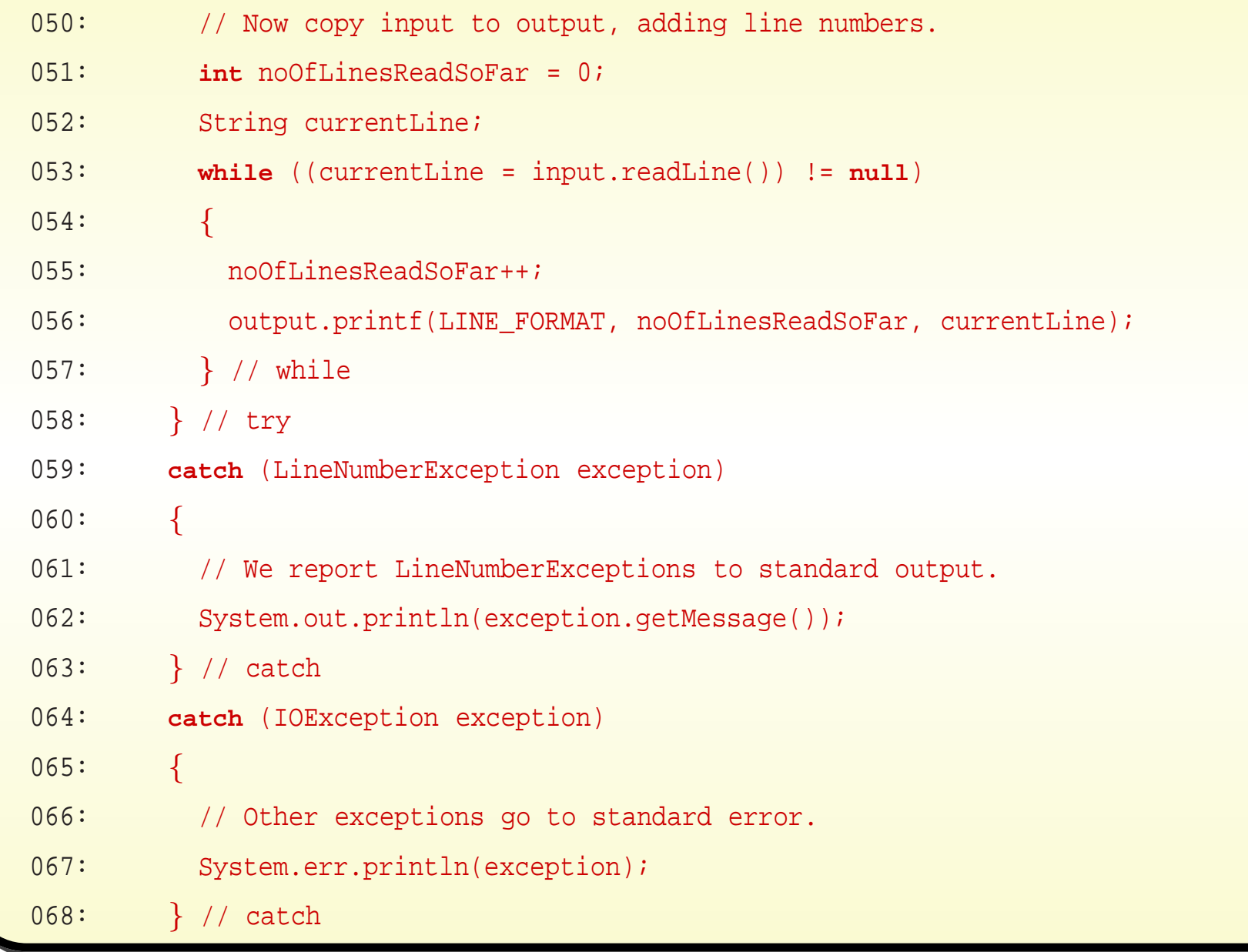

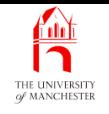

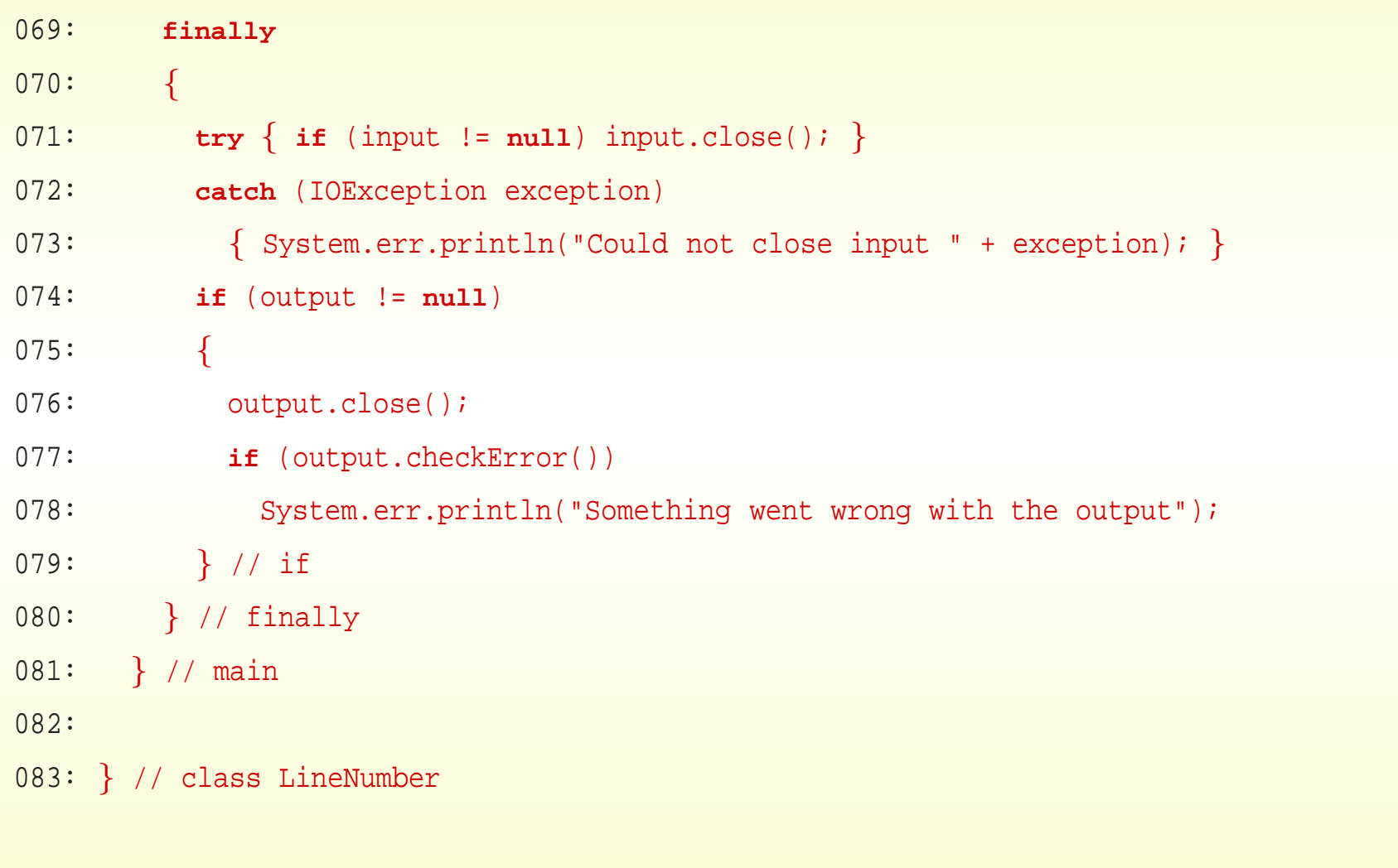

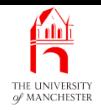

Console Input / Output

\$ **java LineNumber input.txt result.txt extra-argument**

Too many arguments

\$ \_ Run

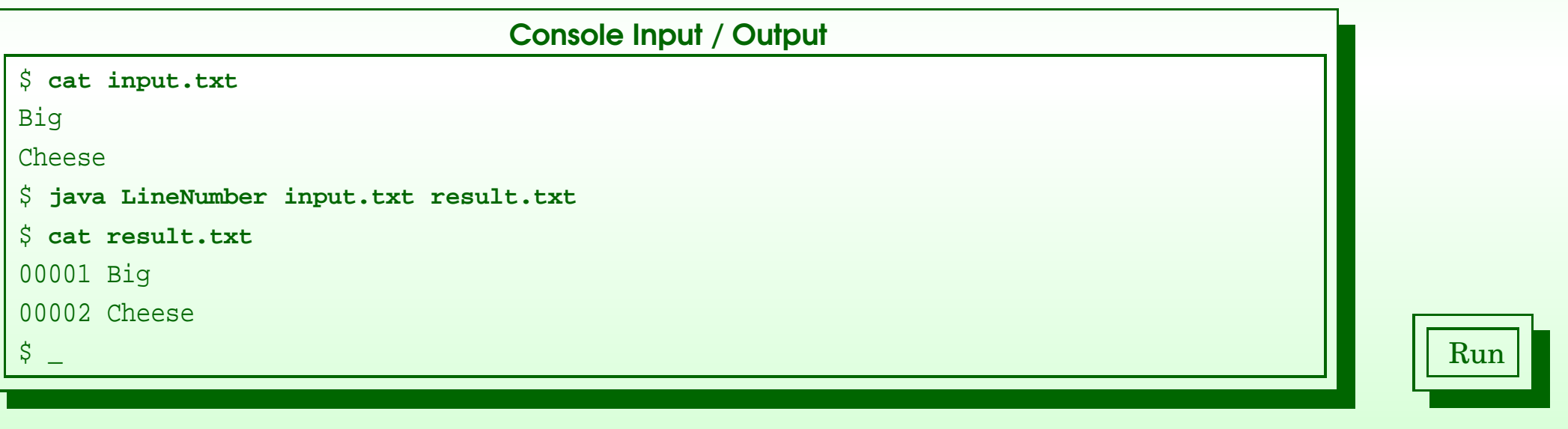

#### February 11, 2019 **February 11, 2019 Java Just in Time - John Latham** Page 96(0/0)

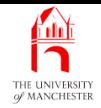

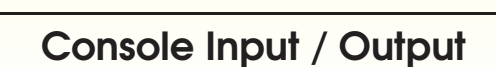

\$ **java LineNumber input.txt -**

00001 Big

00002 Cheese

 $\frac{1}{2}$  and  $\frac{1}{2}$  Run

#### February 11, 2019 **State 10 Server 11, 2019 Java Just in Time - John Latham** Page 97(0/0)

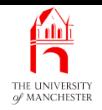

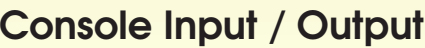

\$ **java LineNumber - result.txt**

Output file result.txt already exists

\$ **cat result.txt**

00001 Big

00002 Cheese

 $\frac{1}{2}$  and  $\frac{1}{2}$  Run  $\frac{1}{2}$  Run  $\frac{1}{2}$  Run  $\frac{1}{2}$  Run  $\frac{1}{2}$  Run

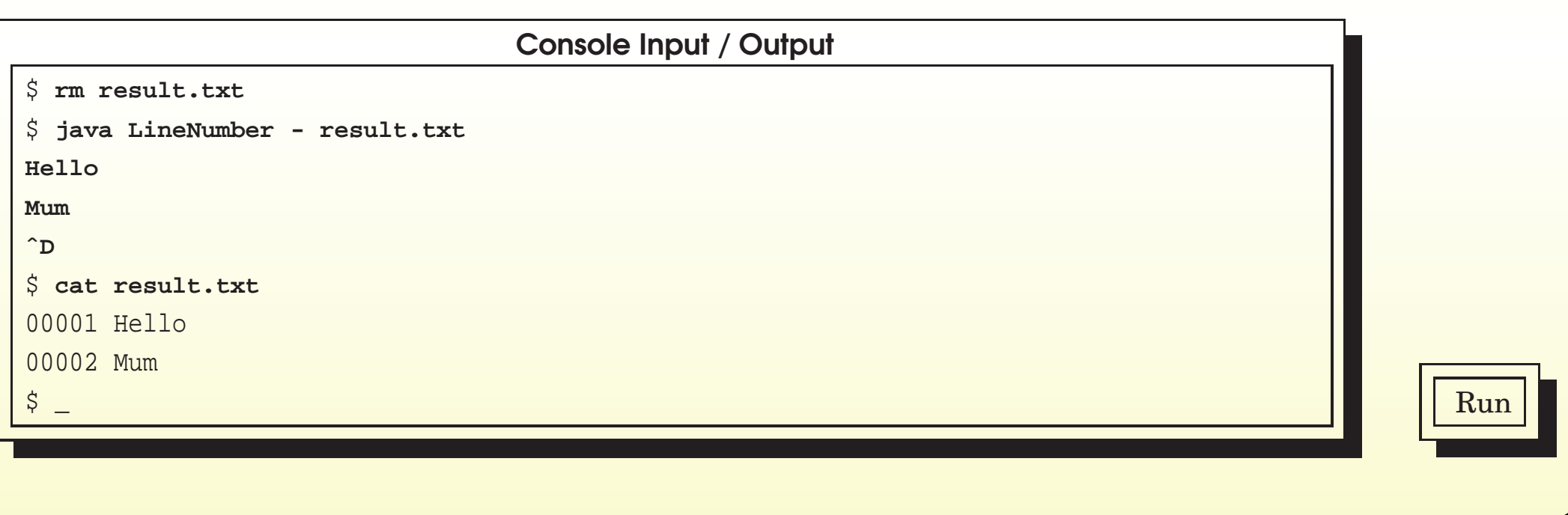

#### February 11, 2019 **State 10 and State 10 and State 10 and State 10 and Time - John Latham** Page 98(0/0)

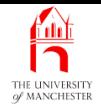

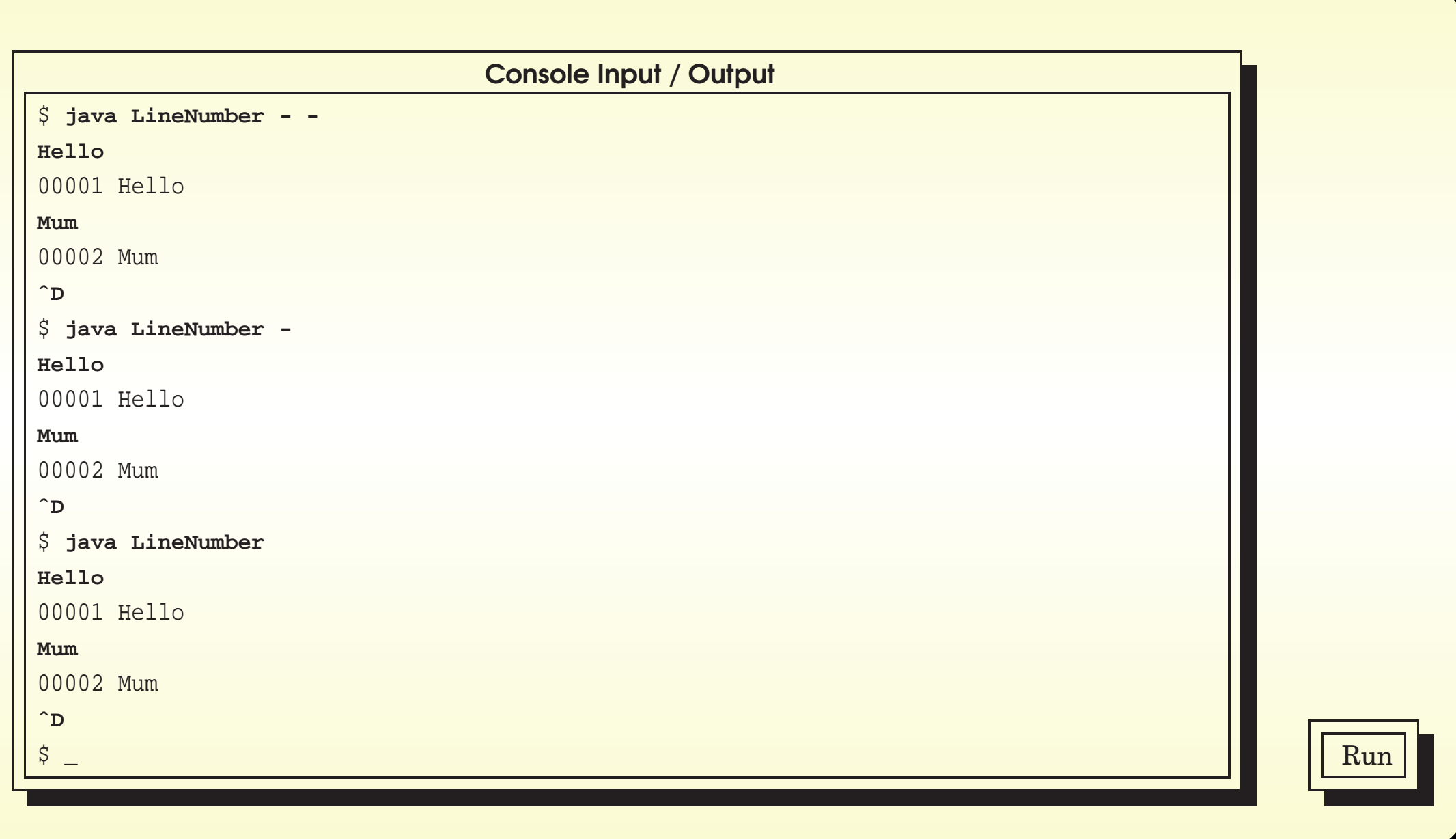

#### February 11, 2019 **State 10 and State 10 and State 10 and State 10 and Time - John Latham** Page 99(0/0)

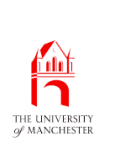

### Coursework: Deleting <sup>a</sup> field, from anywhere to anywhere

### (Summary only)

Write a program to delete a field in tab separated text either from standard input or a file, with the results going to either standard output or another file.

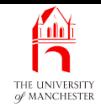

#### Section 7

# Example: Text photographs
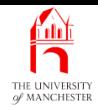

AIM: To see an example of reading **binary file**s, where we did not choose the file format. This includes the process of turning **byte**<sup>s</sup> into **int**s, using <sup>a</sup> shift operator and an integer bitwise operator.

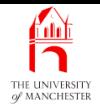

- 'ASCII art' impressionist version of given photograph
	- user chooses width and height of output text image.
	- Dark regions of image represented using dark characters, e.g. '#'
		- <sup>∗</sup> lighter as e.g. '\*', '.', space.
- E.g. from this original . . .

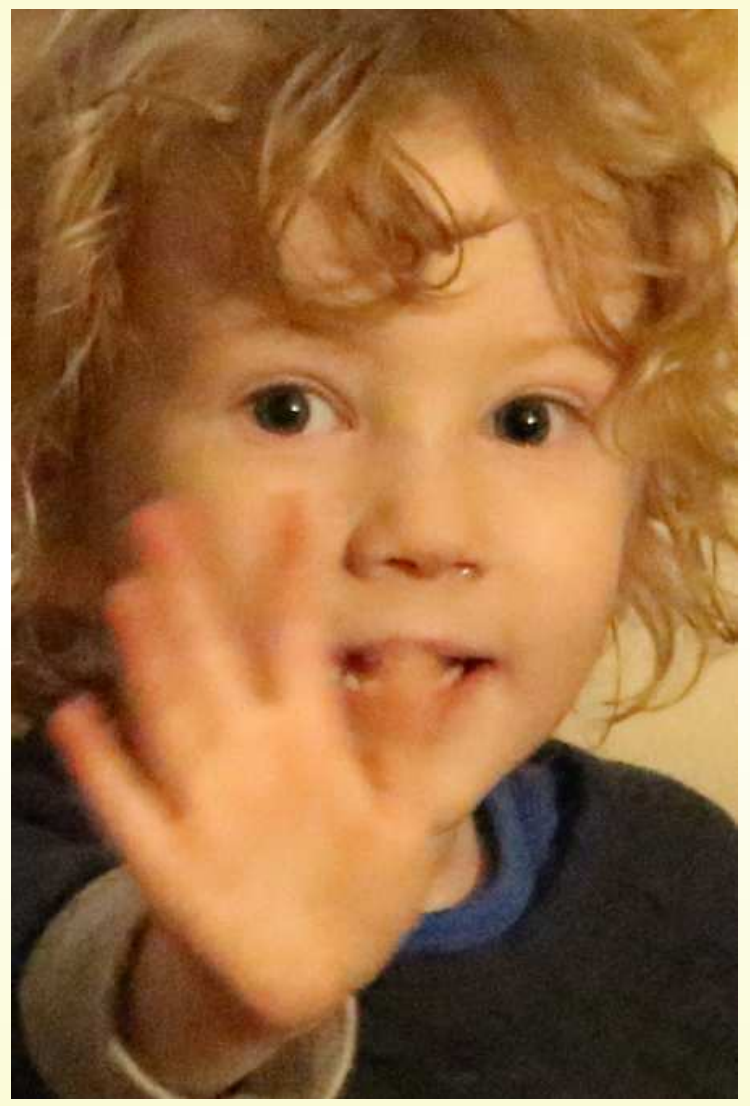

#### February 11, <sup>2019</sup> Java Just in Time - John Latham Page 103(0/0)

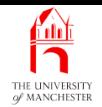

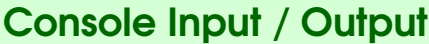

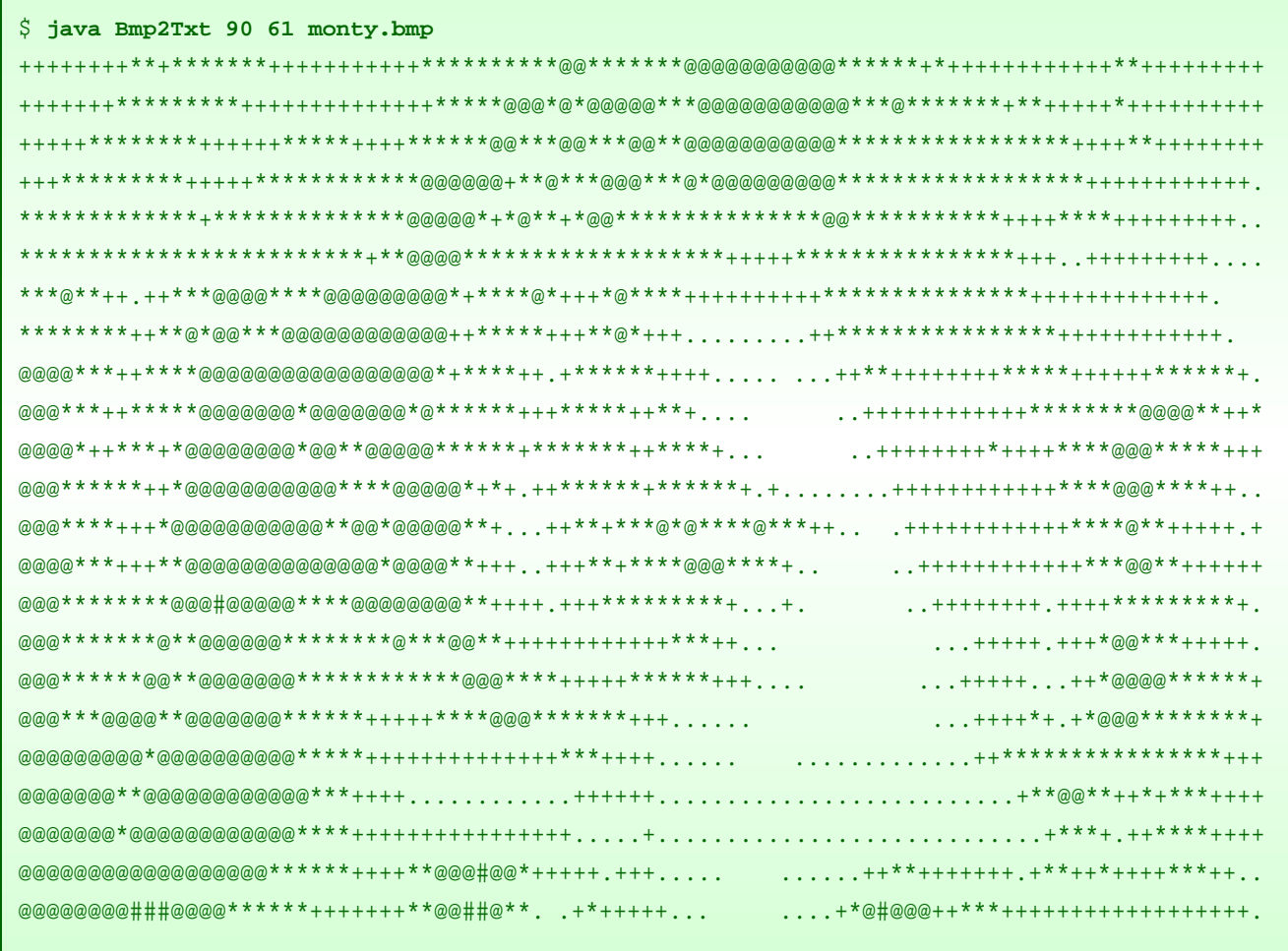

 $\ddot{\mathsf{S}}$ 

#### Java Just in Time - John Latham

Page 104(0/0)

Run

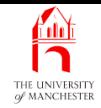

- Original image must be 24 bit per pixel . bmp file
	- easy to produce and not (usually) compressed
		- <sup>∗</sup> hence fairly easy to read as data.
- Program reads image data as byte stream
	- using FileInputStream.
- Much code is about making sense of bytes in file
	- we didn't choose file format.
	- e.g. width and height of image
		- <sup>∗</sup> stored at certain point
		- <sup>∗</sup> as sequence of bytes in particular order.

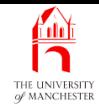

- 001: **import** java.io.FileInputStream;
- 002: **import** java.io.FileNotFoundException;
- 003: **import** java.io.IOException;

004:

005: // Simple program to produce a text version of a 24 bit BMP format image file.

- 006: // The first argument is the desired text width, the second is the height.
- 007: // The third argument is the name of BMP file.
- 008: // The text image is produced on the standard output.
- 009: **public class** Bmp2Txt

010: {

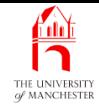

- 011: // The characters used for the text image.
- 012: // The first is used for the darkest pixels,
- 013: // the second for the next lightest, and so on.
- 014: // A good choice will depend on the font in use on the output.
- 015: // (We should reverse the order when using white print on black.)

016: **private static final** String SHADES\_STRING = "#@\*+. ";

017:

- 018: // The above is for convenient editing if we want to alter the
- 019: // characters used. This next array is actually used to
- 020: // map a scaled brightness on to a text character.
- 021: **private static final char**[] SHADE\_CHARS = SHADES\_STRING.toCharArray(); 022:
- 023: // The bytes from the input image.
- 024: **private static** FileInputStream inputImage;

025:

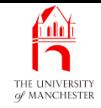

- 026: // The width and height of the input image.
- 027: **private static int** inputWidth, inputHeight;

028:

029: // The width and height of the desired text image.

030: **private static int** outputWidth, outputHeight;

031:

- 032: // Our output image will be stored in this 2D array.
- 033: // Position 0,0 is bottom left.
- 034: // Each pixel records the monochrome brightness level.
- 035: **private static int**[][] outputImage;

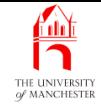

- Every time read byte, check have not reached end of file
	- have separate method.

038: // Read a single byte from the input image file

039: // and throw an exception if there is none left!

```
040: private static int readByte() throws IOException
```

```
041: {
```

```
042: int result = inputImage.read();
```

```
043: if (result == -1)
```

```
044: throw new IOException("Unexpected end of file");
```

```
045: return result;
```

```
046: } // readByte
```
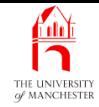

- Need skip specific number of bytes from time to time
	- stuff not relevant to program.
- 049: // Skip irrelevant bytes from the input image file.
- 050: **private static void** skipIrrelvantBytes(**int** skipCount) **throws** IOException
- $051:$  {
- 052: **for** (**int** count = 1; count <= skipCount; count++)
- 053: readByte();
- 054: } // skipIrrelvantBytes

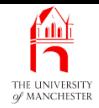

- Heigth and width of image stored at certain point in file
	- using four consecutive bytes each.
- Need to read these four bytes
	- turn them into integer they represent.

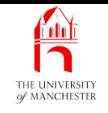

- More arithmetic operators: shift operators.
- The left shift operator,  $<<$ 
	- yields number obtained by shifting first **operand** left by second operand number of **bit**s
	- placing zeroes on right.
- The unsigned right shift operator, >>>
	- shifts rightwards
	- placing zeroes on left.
- The signed right shift operator, >>
	- same except places ones on left if number negative.

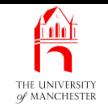

### • E.g. <sup>1000</sup> is <sup>0001111101000</sup> in binary.

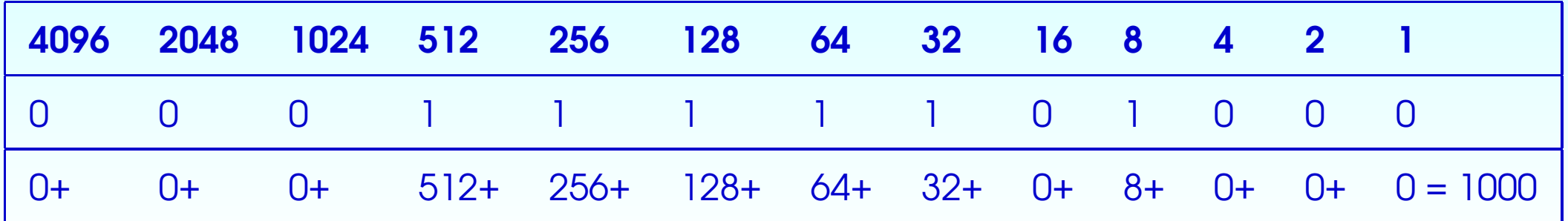

• Shift left three places: 1000 << 3

– get <sup>8000</sup> which is <sup>1111101000000</sup> in binary.

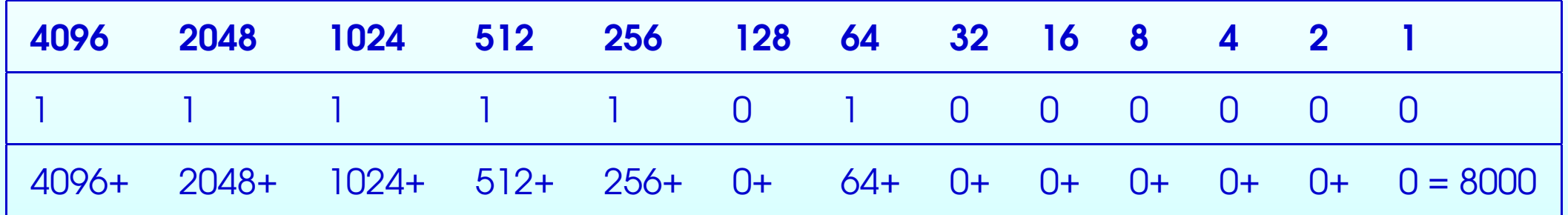

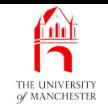

• <sup>1000</sup> >> <sup>3</sup> and <sup>1000</sup> >>> <sup>3</sup> both yield <sup>0000001111101</sup> (125.)

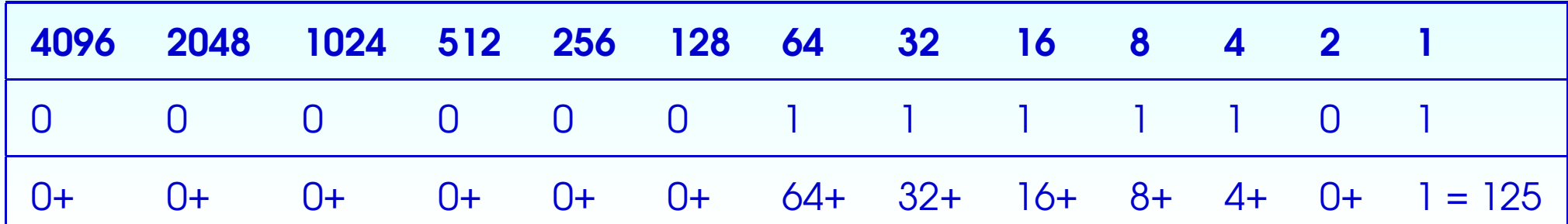

- Shift left *<sup>n</sup>* bits same effect as multiplication by 2 *n*
	- discarding overflow.
- Signed shift right by *n* bits same effect as **division** by 2<sup>n</sup>
	- discarding remainder.

### • The operators  $|$  , & , and  $\hat{ }$

- applied to numeric **operand**s
- integer bitwise or, integer bitwise and and integer bitwise exclusive or

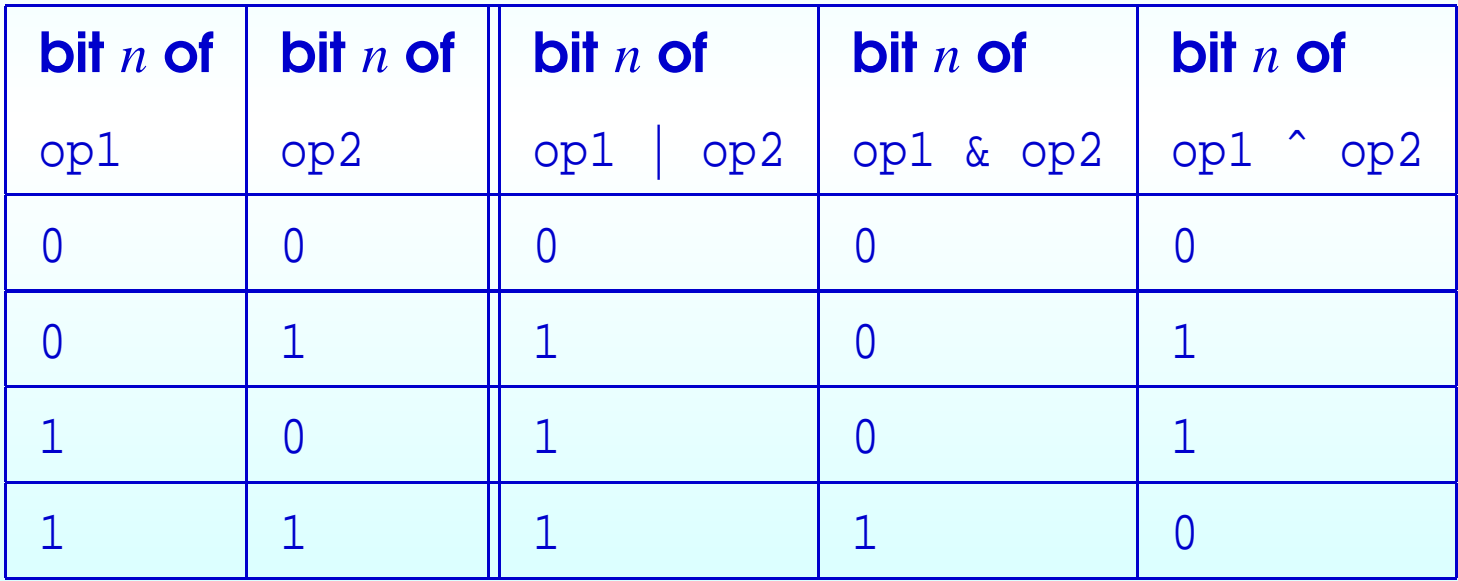

### • E.g. 1000 is 1111101000 in binary

- anded with <sup>23</sup> which is <sup>0000010111</sup> in binary
- yields <sup>0000000000</sup>
	- <sup>∗</sup> have no corresponding bit values in common.
- When or-ed together
	- yields <sup>1111111111</sup> in binary, which is <sup>1023</sup>.
- $\bullet$  1023 = 1000 + 23
	- integer bitwise or same as addition

only when two numbers have no corresponding bits with same value.

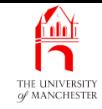

- In BMP file, four bytes representing width or height
	- least significant byte comes first
	- so left shift second byte by 8, third by 16 and fourth by 24
	- then integer bitwise or all four.

```
057: // Read an int from the next four bytes in the input image file.
```

```
058: // Least significant byte is first.
```

```
059: private static int readInt() throws IOException
```

```
060:
```

```
061: return readByte() | readByte() << 8 | readByte() << 16 | readByte() << 24;
```

```
062: } // readInt
```
**Coffee** time: How could we have used **multiplication** and **addition** to achieve the same result as the left shift and integer bitwise or above?

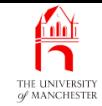

- Each input pixel represented as 3 bytes: red, green and blue components.
- Convert to monochrome brightness: green perceived brighter than red and red brighter than blue.
	- Commonly used ratio: 299 : 587 : 114

```
065: // Read a pixel value from the input file and return its brightness.
```
066: // The pixel is stored as 3 bytes for RGB.

```
067: // Compute the brightness as (R*299 + G*587 + B*114)/1000.
```
068: **private static int** readPixelBrightness() **throws** IOException

069: {

```
070: int red = readByte();
```

```
071: int green = readByte();
```
- 072: **int** blue = readByte();
- 073: **return** (red \* 299 + green \* 587 + blue \* 114) / 1000;

074: } // readPixelBrightness

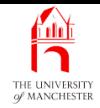

- At certain point in file, image stored as
	- height number of rows
		- <sup>∗</sup> each with width number of pixels.
- First row corresponds to image bottom
	- first pixel in row corresponds to image left.
- Read pixel values
	- store each one in corresponding scaled pixel of output image
	- output image typically many fewer pixels than input.

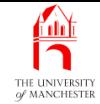

```
077: // Read the image from the input file and scale into the output array.
078: private static void readImage() throws IOException
079: {
080: // The first row of input pixels is the bottom of the image.
081: // I.e., in a BMP file, position 0,0 is bottom left.
082: for (int inputY = 0; inputY < inputHeight; inputY++)
083: {
084: for (int inputX = 0; inputX < inputWidth; inputX++)
085: {
086: int pixelValue = readPixelBrightness();
087: \frac{1}{100} This pixel address needs to be scaled to fit output image.
088: int outputX = inputX * outputWidth / inputWidth;
089: int outputY = inputY * outputHeight / inputHeight;
090: \frac{1}{1000} // Add the input pixel value to the output pixel,
091: outputImage[outputX][outputY] += pixelValue;
092: } // for
093: // Each row of the input image is zero padded to a multiple of 4 bytes.
094: skipIrrelvantBytes(inputWidth % 4);
095: } // for
096: } // readImage
```
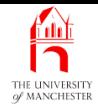

- Need find brightness of brightest pixel in output image
	- so can scale each value to range of output characters chosen.
- Zero brightness mapped onto darkest character
	- maximum brightness onto lightest character
	- others linearly between.

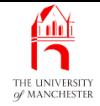

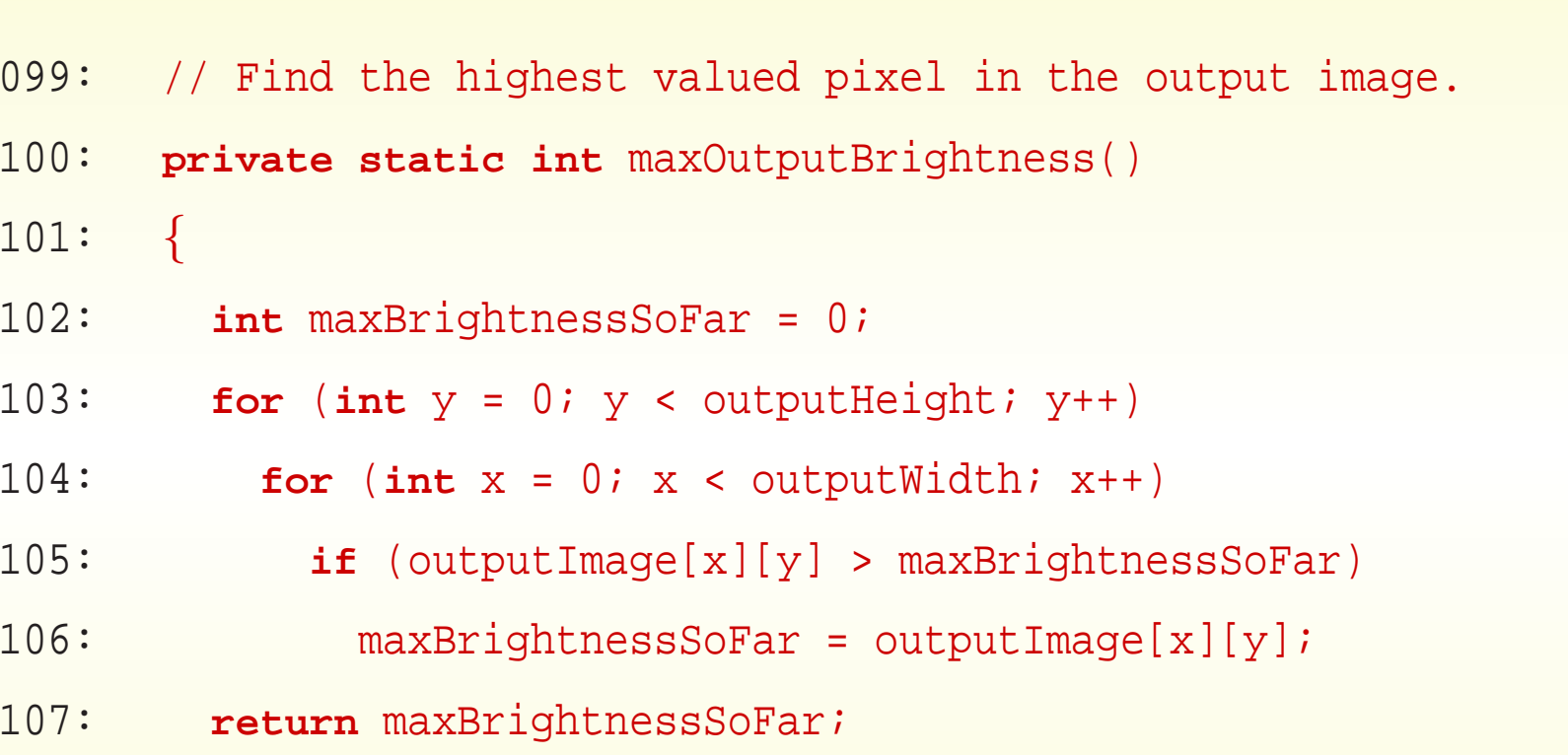

108: } // maxOutputBrightness

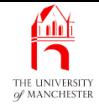

```
111: // Write the text image to standard output.
```

```
112: private static void writeTextImage()
```
 $113:$  {

```
114: int maxBrightness = maxOutputBrightness();
```
115: // Scale each pixel brightness to one of the SHADE\_CHARS.

```
116: for (int y = outputHeight - 1; y \ge 0; y \ge -1)
```

```
117: {
```

```
118: for (int x = 0; x < outputWidth; x++)
```

```
119: System.out.print(SHADE CHARS[outputImage[x][y] * SHADE CHARS.length
```
120: / (maxBrightness + 1)]);

```
121: System.out.println();
```
122: } // for

123: } // writeTextImage

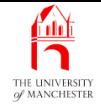

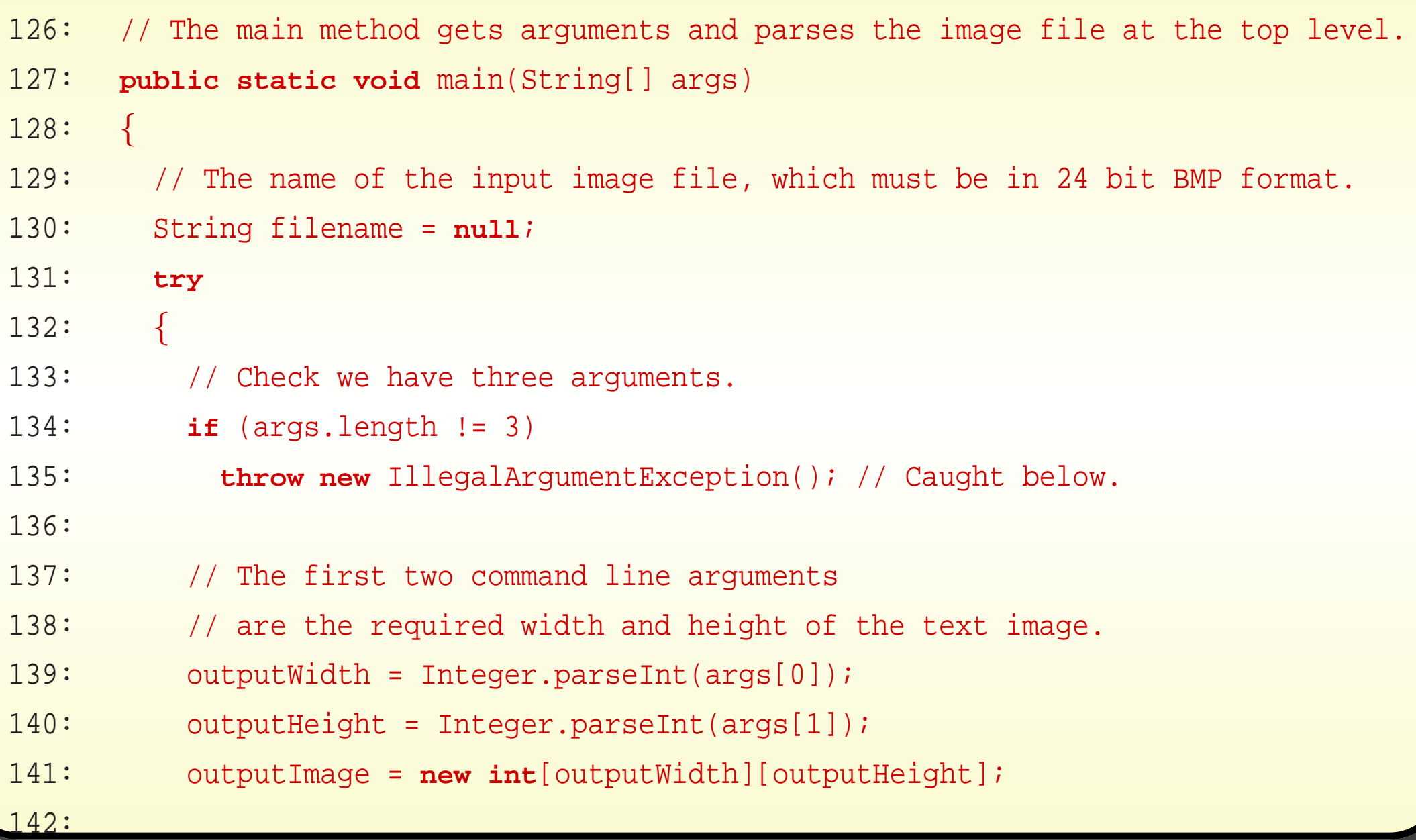

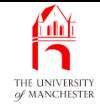

```
143: // The third argument is the original BMP image file name.
144: filename = \arcsin 21;145: inputImage = new FileInputStream(filename);
146:
147: skipIrrelvantBytes(18);
148: inputWidth = readInt();
149: inputHeight = readInt();
150: skipIrrelvantBytes(28);
151: readImage();
152:
153: // Check end of file.
154: if (inputImage.read() != -1)
155: throw new IOException("Data after end of image");
156:
157: writeTextImage();
158: } // try
```
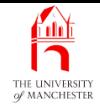

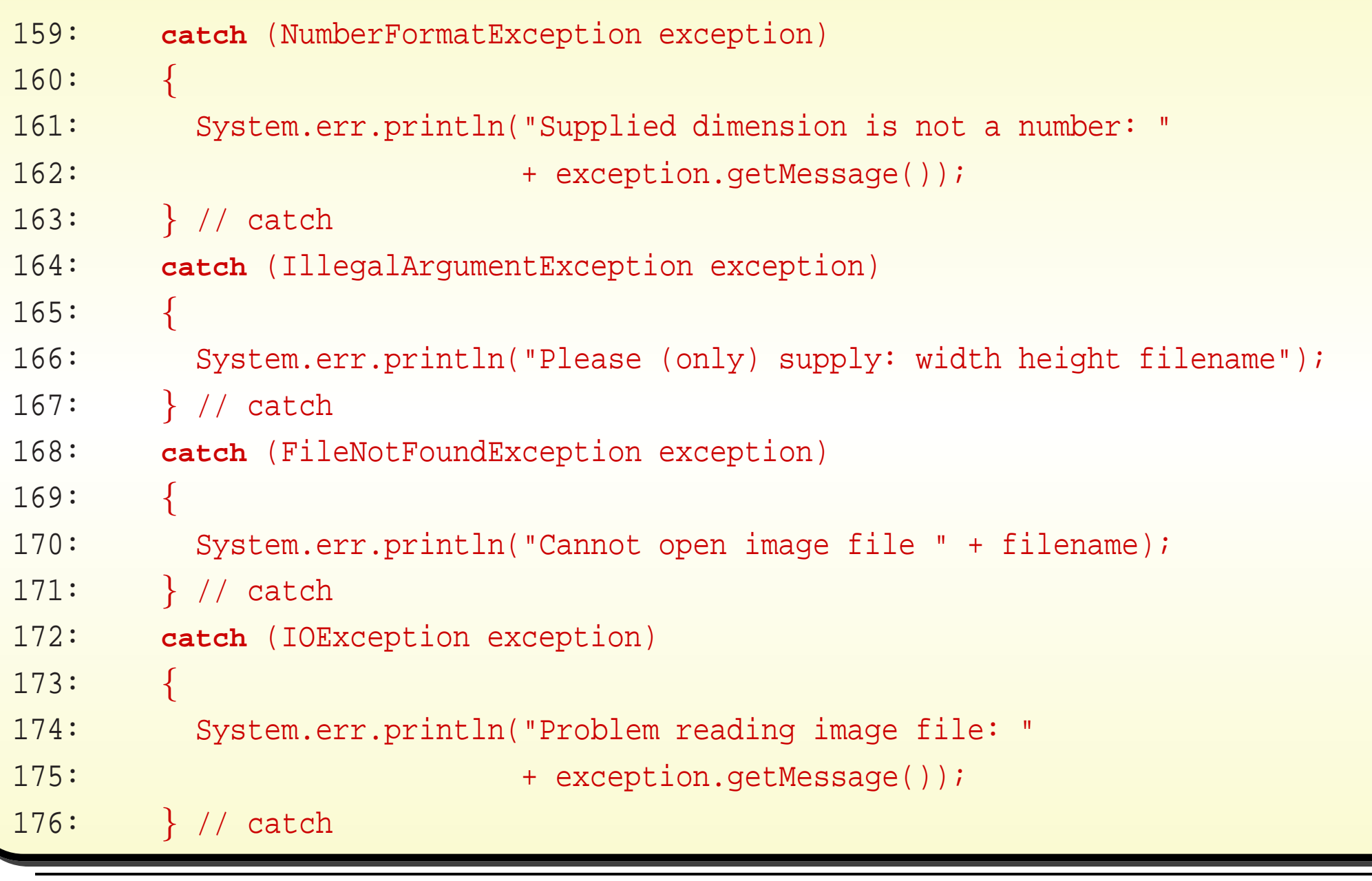

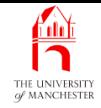

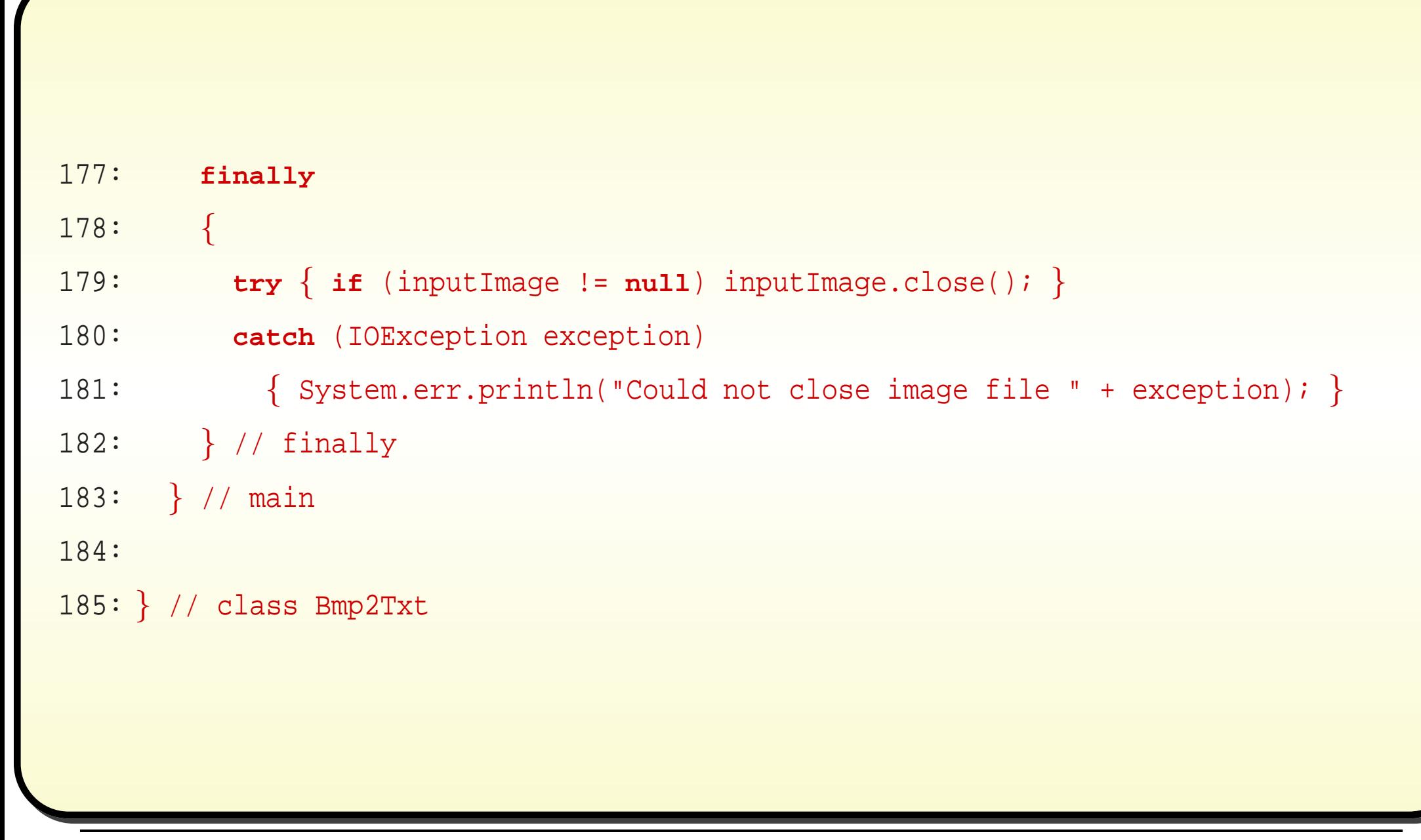

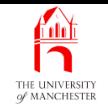

#### (Summary only)

Write a program to encode a **binary file** as an **ASCII text file**, so that it can be sent in an email.

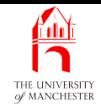

#### Section 8

# Example: Contour points

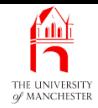

AIM: To show an example of writing and reading binary files where we choose the data format, using DataOutputStream and DataInputStream classes.

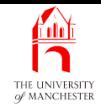

- Wish to build application manipulating contour points in terrain surface model.
- Do not present whole program nor its full requirements!
- Assume program will process and generate large amounts of **data** 
	- wish to store in binary file format
		- <sup>∗</sup> more compact.
- Present early stage of development
	- for exploring writing to / reading from binary file<sup>s</sup>
	- where we chose data format.

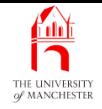

- java.io.DataOutputStream allows writing primitive type values to binary file.
	- Is subclass of java.io.OutputStream
		- ∗ instance<sup>s</sup> also wrap OutputStream
		- <sup>∗</sup> including subclasses, e.g. java.io.FileOutputStream.
- E.g. DataOutputStream object which writes to file out.dat:

DataOutputStream out = **new** DataOutputStream(**new** FileOutputStream("out.dat"));

- Has **instance method**s to write all kinds of primitive type
	- e.g. writeInt()
		- <sup>∗</sup> write **int** value in four byte<sup>s</sup>
		- writeShort()
		- <sup>∗</sup> write **short** value in two bytes.

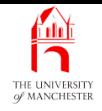

- Most significant byte of numbers written first
	- but no need to worry about byte order
		- \* if intend to read **data** back using corresponding readXXX() from java.io.DataInputStream.
- Instances of java.lang.String written
	- using writeUTF()
		- <sup>∗</sup> saves text in 8-bit Unicode Transformation Format file encoding (ish)
		- <sup>∗</sup> all Unicode character<sup>s</sup> represented.

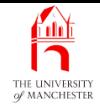

- DataInputStream used to read values from **binary file** 
	- especially if written by DataOutputStream.
	- Is subclass of java.io.InputStream
		- ∗ instance<sup>s</sup> also wrap InputStream
		- <sup>∗</sup> including subclasses, e.g. java.io.FileInputStream.
- E.g. DataInputStream object which reads from file in.dat:

DataInputStream in = **new** DataInputStream(**new** FileInputStream("in.dat"));

- Has instance methods to read all kinds of primitive type
	- readInt()
		- <sup>∗</sup> read **int** value from four byte<sup>s</sup>

readShort()

<sup>∗</sup> read **short** value from two bytes.

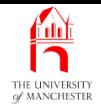

- Most significant byte of numbers read first
	- but no need to worry about byte order
		- <sup>∗</sup> if intend to read data written by writeXXX() from DataOutputStream.
- Strings written using writeUTF() read using readUTF().

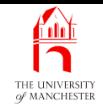

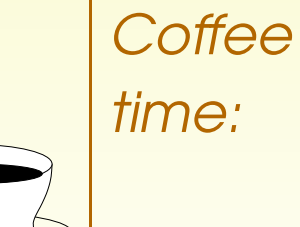

Why could we not have used DataInputStream to read the four **byte** integer values for width and height, from the input image binary file in the last example?

- Early development stage ContourPoint class
	- assume points modelled on two-dimensional grid
		- ∗ with four-digit number for each X / Y
		- and integer height above sea level
		- <sup>∗</sup> ( negative heights for below sea).
- Use **short**<sup>s</sup> for X / Y
	- **int** for height.

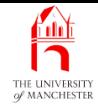

```
001: import java.io.DataInputStream;
```
- 002: **import** java.io.DataOutputStream;
- 003: **import** java.io.FileInputStream;
- 004: **import** java.io.FileOutputStream;
- 005: **import** java.io.IOException;

006:

007: // Representation of a contour point with X,Y grid reference

008: // and height above sea level.

009: **public class** ContourPoint

 $010:$  {

011: // gridX and gridY are in the range 0-9999, so a short will do nicely.

```
012: private final short gridX, gridY;
```
013:

014: // Height has a wider range, but int is plenty.

015: **private final int** height;
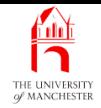

- 018: // Construct a ContourPoint with the given dimensions.
- 019: **public** ContourPoint(**int** requiredGridX, **int** requiredGridY, **int** requiredHeight)  $020: \quad \{$
- 021: gridX = (**short**) requiredGridX;
- 022: gridY = (**short**) requiredGridY;
- 023: height = requiredHeight;
- 024: } // ContourPoint

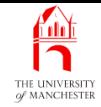

- Second constructor method reads dimensions from DataInputStream
	- assumed written by write() (below)
		- <sup>∗</sup> or IOException thrown.
- 027: // Construct a ContourPoint, by reading the dimensions
- 028: // from the given DataInputStream.
- 029: **public** ContourPoint(DataInputStream in) **throws** IOException

030: {

- 031: gridX = in.readShort();
- 032: gridY = in.readShort();
- $033:$  height = in.readInt();
- 034: } // ContourPoint

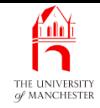

### • Write dimensions

– in form expected by second constructor.

037: // Write the three dimensions to a given DataOutputStream

- 038: // so that it can be read back into the above constructor.
- 039: **public void** write(DataOutputStream out) **throws** IOException

 $040: \frac{1}{2}$ 

- 041: out.writeShort(gridX);
- 042: out.writeShort(qridY);
- 043: out.writeInt(height);
- 044: } // write

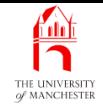

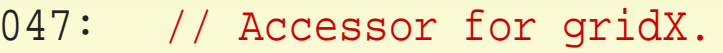

048: **public short** getGridX()

 $049: \quad \{$ 

```
050: return gridX;
```

```
051: } // getGridX
```
052:

053:

```
054: // Accessor for gridY.
```

```
055: public short getGridY()
```
056: {

```
057: return gridY;
```

```
058: } // getGridY
```
059:

060:

```
061: // Accessor for height.
```

```
062: public int getHeight()
```
063: {

064: **return** height;

065: } // getHeight

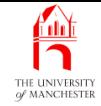

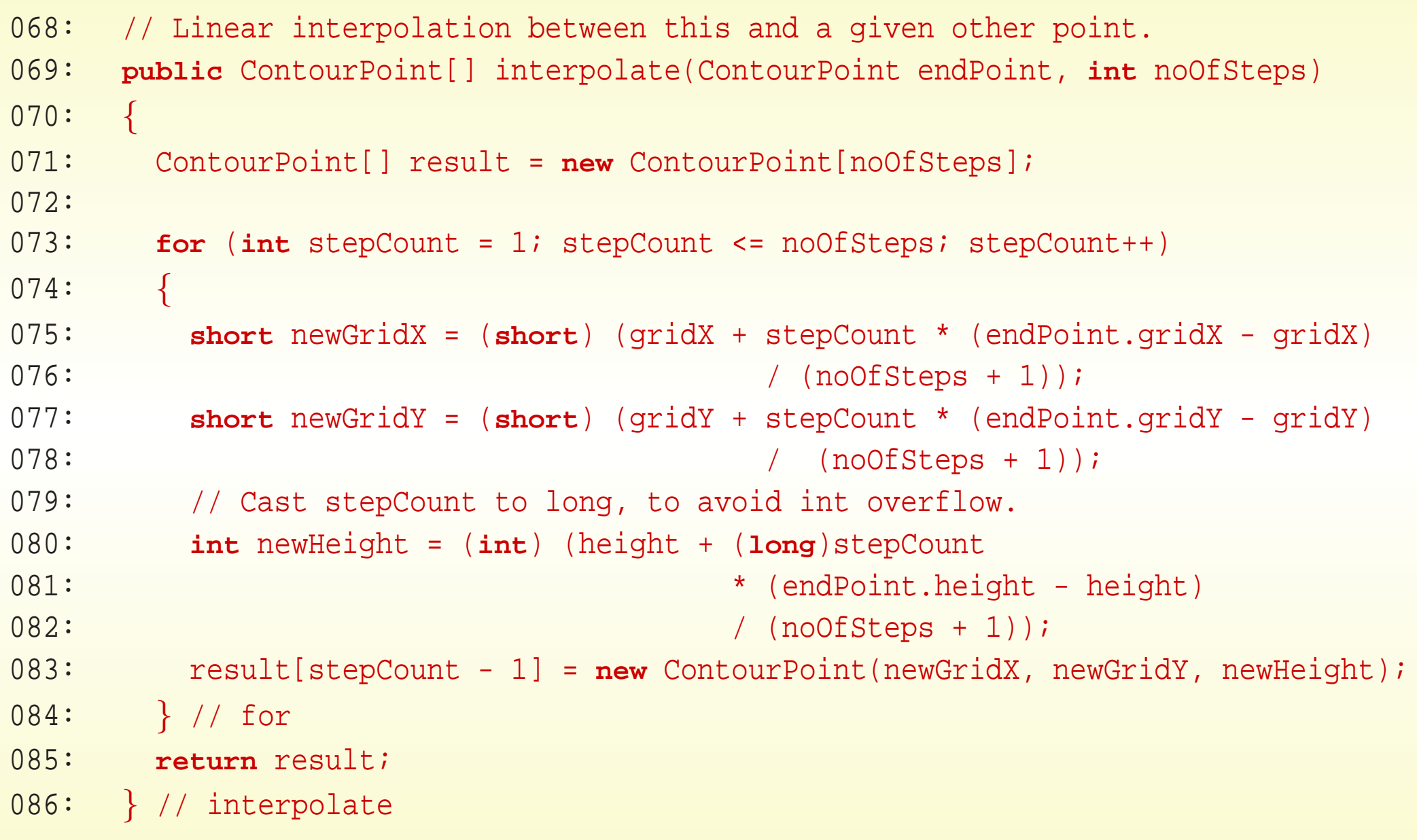

#### February 11, 2019 **State 1421 Canada State 1421 Java Just in Time - John Latham** Page 1420/01

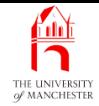

```
089: // Return a String representing the point.
090: @Override
091: public String toString()
092: {
093: return "(" + gridX + "," + gridY + "," + height + ")";
094: } // toString
```
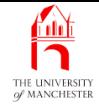

### Contour points

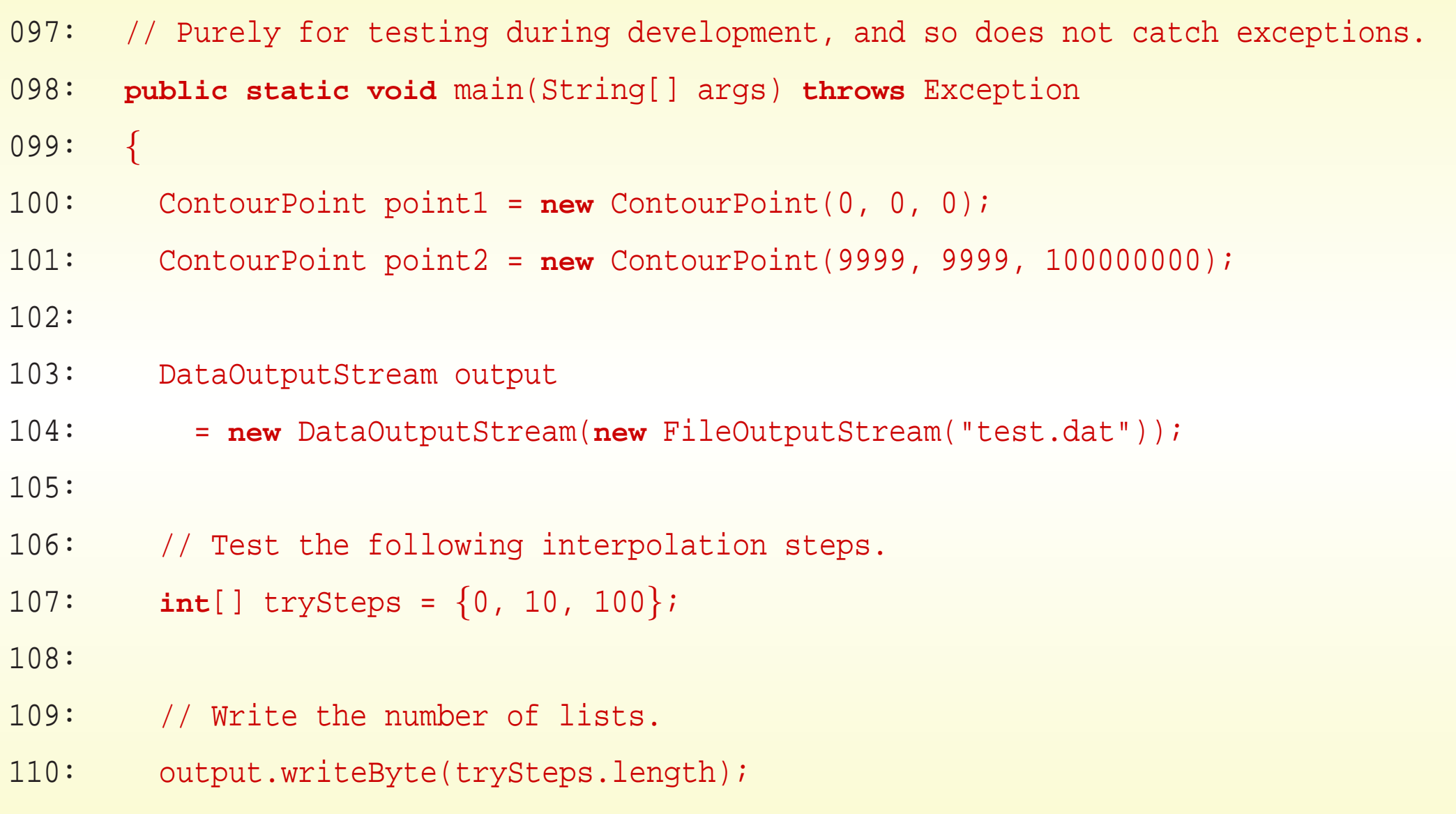

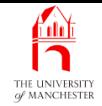

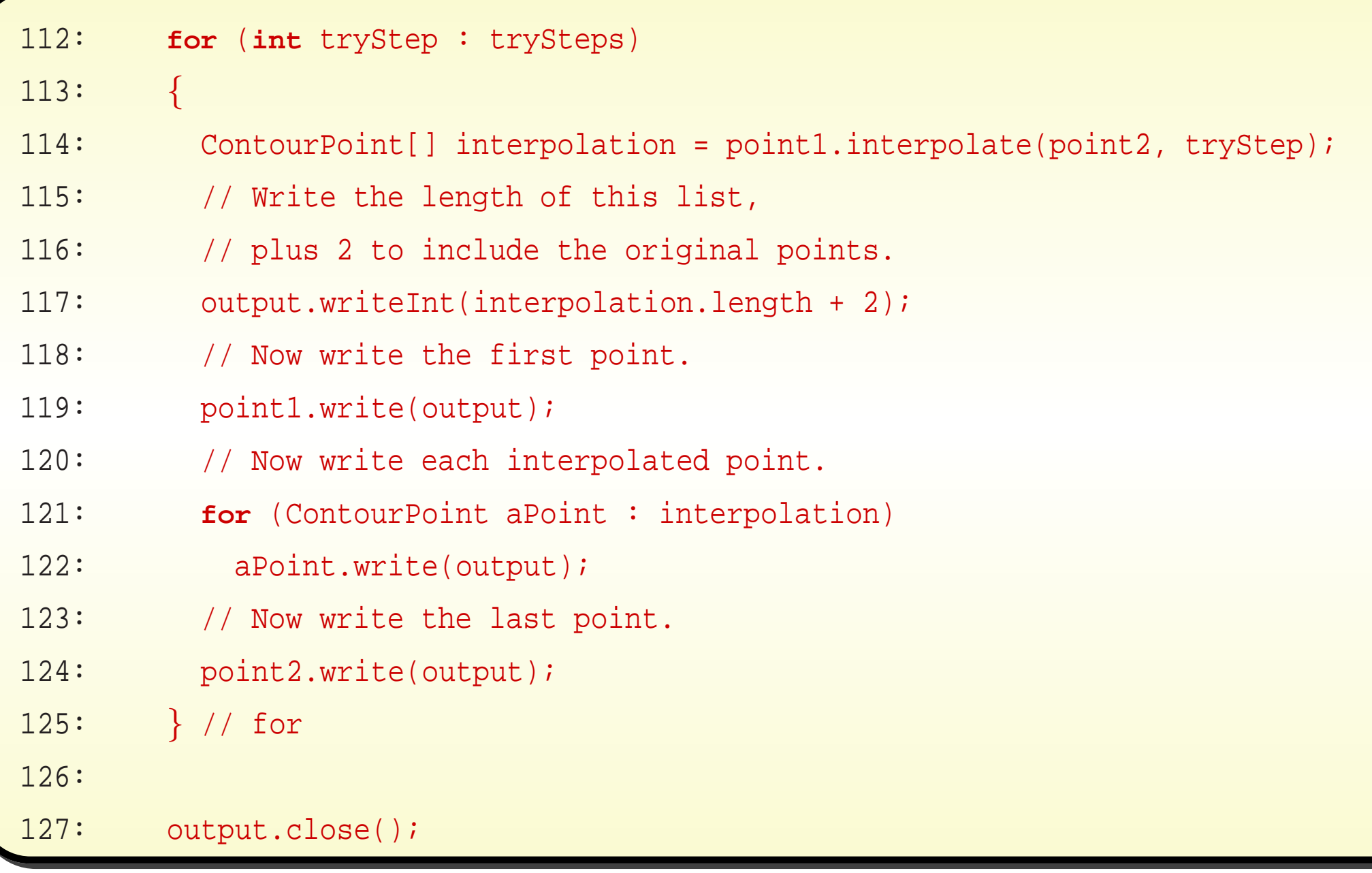

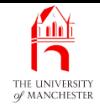

## Contour points

```
129: DataInputStream input
130: = new DataInputStream(new FileInputStream("test.dat"));
131:
132: // Read the number of lists.
133: int noOfLists = input.readByte();
134: for (int count = 1; count <= noOfLists; count++)
135: {
136: // Read the length of this list.
137: int length = input.readInt();
138: ContourPoint[] pointArray = new ContourPoint[length];
139:
140: // Now read each point.
141: for (int pointIndex = 0; pointIndex < length; pointIndex++)
142: // Construct a point from the file.
143: pointArray[pointIndex] = new ContourPoint(input);
144:
```
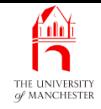

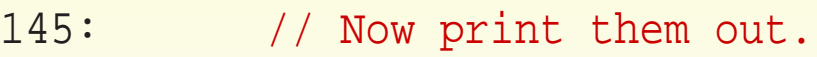

- 146: **for** (**int** pointIndex = 0; pointIndex <sup>&</sup>lt; length; pointIndex++)
- 147: System.out.println(pointIndex + " " + pointArray[pointIndex]);
- 148: System.out.println();
- 149: } // for

150:

```
151: input.close();
```
152: } // main

153:

154: } // class ContourPoint

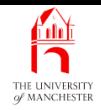

# Trying it

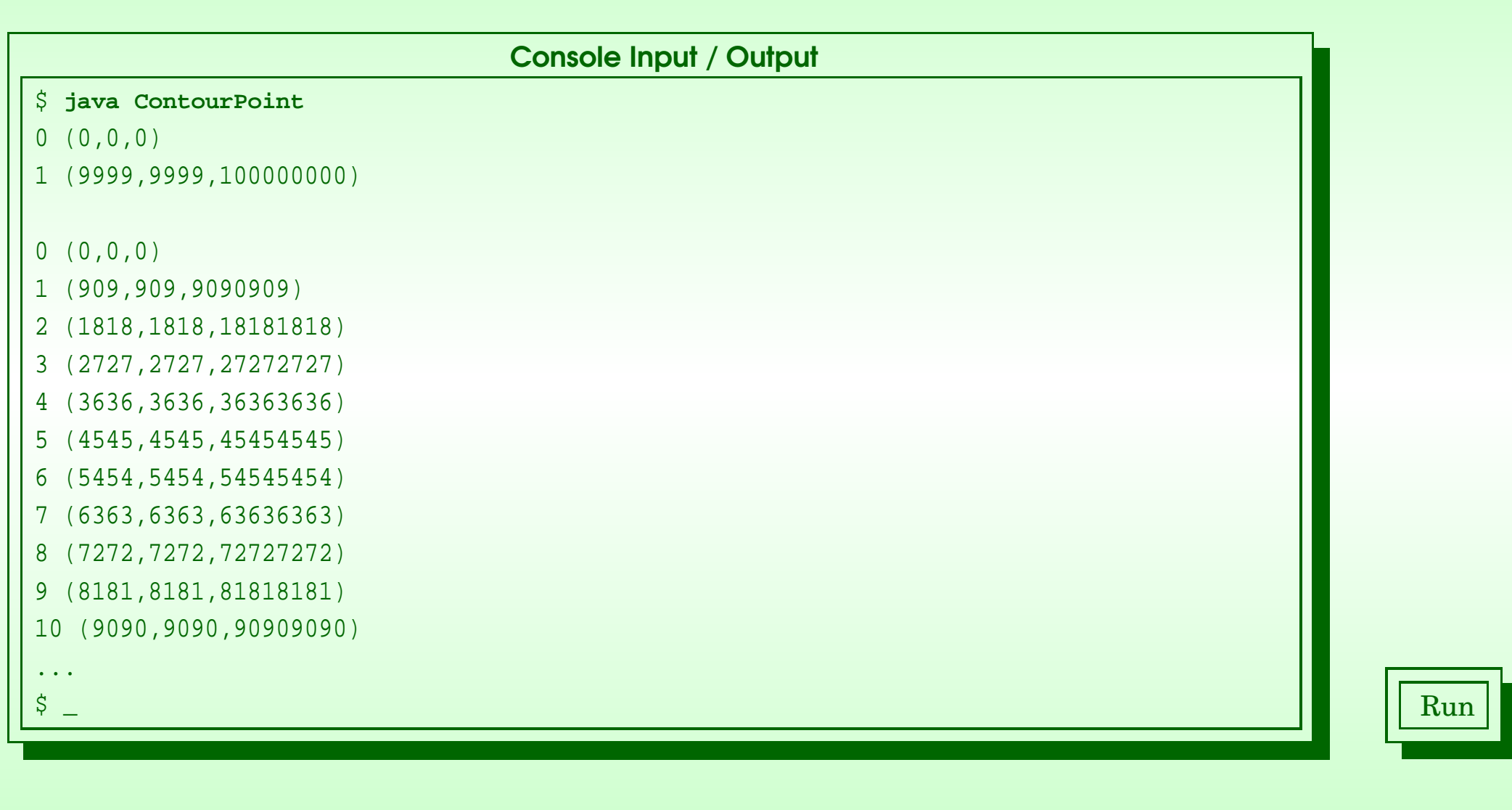

#### February 11, 2019 **State 1480** and the Unit of Time - John Latham Page 148000 Page 148000

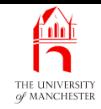

- Size matters?
	- binary file test.dat considerably smaller than if data stored as text file.
- Take standard output
	- strip off everything except text inside brackets
	- count characters
	- get approximation of minimum size needed to store as text.

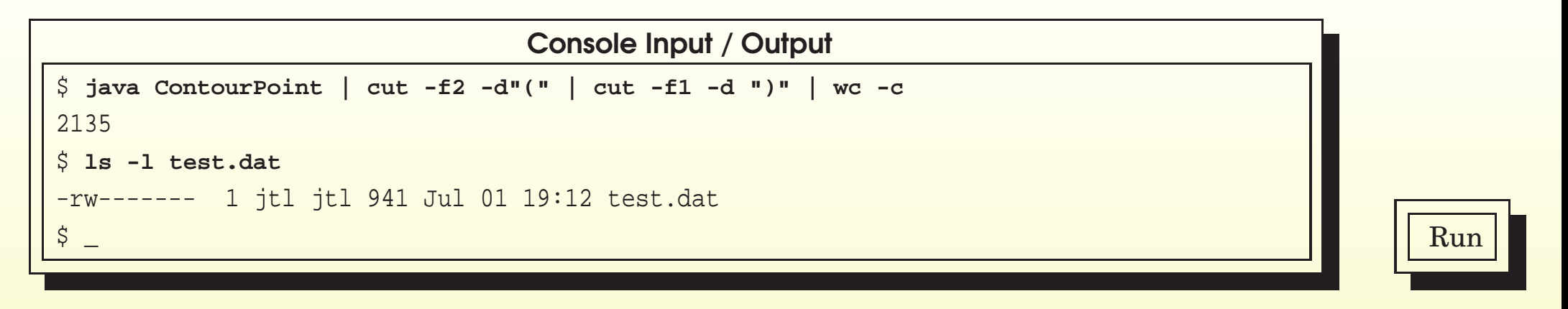

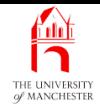

- Binary file less than half text file size
	- each **short** takes only two byte<sup>s</sup>
		- <sup>∗</sup> up to four as text
	- each **int** takes four bytes
		- <sup>∗</sup> instead of typical eight.
	- No separator byte between components of points nor between each point
		- <sup>∗</sup> because each component is fixed size.

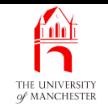

### (Summary only)

Add features to some existing model **class**es so they can be written and read back from binary files.

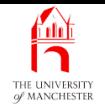

- Each book chapter ends with <sup>a</sup> list of concepts covered in it.
- Each concept has with it
	- <sup>a</sup> self-test question,
	- and <sup>a</sup> page reference to where it was covered.
- Please use these to check your understanding before we start the next chapter.